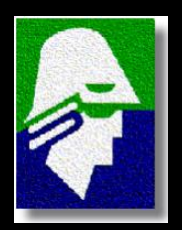

**Universidade de São Paulo - USP Escola de Engenharia de São Carlos - EESC Departamento de Engenharia Elétrica**

# **Dispositivos Ópticos Integrados**

# SEL 366 Comunicações Ópticas

Prof. Dr. Ben-Hur Viana Borges

## **Agenda**

- **Introdução**
- **Teoria de guias ópticos integrados**
- **Estruturas clássicas**
	- **Dispositivos ópticos passivos**
		- **Acoplador direcional**
		- **Dispositivos assistidos por rede de difração**
		- **Filtros ópticos**
		- **Moduladores ópticos**
		- **Sensores ópticos integrados**
	- **Dispositivos ópticos ativos**
		- **Moduladores**
		- **Ressoadores**
		- **Filtros**
		- **Lasers**
- **Conclusões**
- **Bibliografia**

## **Óptica Integrada**

- Termo criado em 1969 por S.E. Miller, no artigo "Integrated Optics: An Introduction", The Bell System Technical Journal, vol. 48, pp. 2059-2068.
- Neste artigo foram apresentados os conceitos para integrar circuitos ópticos em um mesmo substrato;
- Foram apresentadas propostas de:
	- Guias de ondas;
	- Acopladores co- e contra-direcionais.
- A tecnologia atual tem tirado todo o proveito obtido com os avanços da microeletrônica.

## **Equações de Maxwell**

$$
\nabla \times \overline{E}(\overline{r},t) + \frac{\partial}{\partial t} \overline{B}(\overline{r},t) = 0
$$

Lei de Indução de Faraday

 $\nabla \times \overline{H}(\overline{r},t) - \frac{\partial}{\partial t} \overline{D}(\overline{r},t) = \overline{J}(\overline{r},t)$ Lei circuital de Ampère

 $\nabla \cdot \overline{B}(\overline{r},t)=0$ 

Lei de Gauss para campo Magnético

 $\nabla \cdot \overline{D}(\overline{r},t) = \rho(\overline{r},t)$ 

Lei de Gauss para campo Elétrico

 $\overline{D} = \varepsilon \overline{E}$ 

Relações constitutivas

 $\overline{B} = \mu \overline{H}$ 

## **Equações de Onda**

$$
\nabla^2 \overline{E} + \nabla \left( \frac{1}{\varepsilon(r)} \nabla \varepsilon(r) \cdot \overline{E} \right) = \mu_0 \varepsilon(r) \frac{\partial^2}{\partial t^2} \overline{E}
$$

Vetorial, Formulação-E

$$
\nabla^2 \overline{H} + \frac{1}{\varepsilon(r)} \nabla \varepsilon(r) \times (\nabla \times \overline{H}) = \mu_0 \varepsilon(r) \frac{\partial^2}{\partial t^2} \overline{H}
$$

Vetorial, Formulação-H

$$
\left(\frac{\partial^2}{\partial z^2} + \frac{\partial^2}{\partial x^2} + n^2 \frac{\partial}{\partial y} \frac{1}{n^2} \frac{\partial}{\partial y} - \mu_0 \varepsilon \frac{\partial^2}{\partial t^2}\right) \left(\frac{\overline{E}}{H}\right) = 0
$$
 Semi-vetorial

$$
\left(\nabla^2 - \mu_0 \varepsilon \frac{\partial^2}{\partial t^2}\right) \left\{\frac{\overline{E}}{H}\right\} = 0
$$

Escalar

## **Lei de Snell**

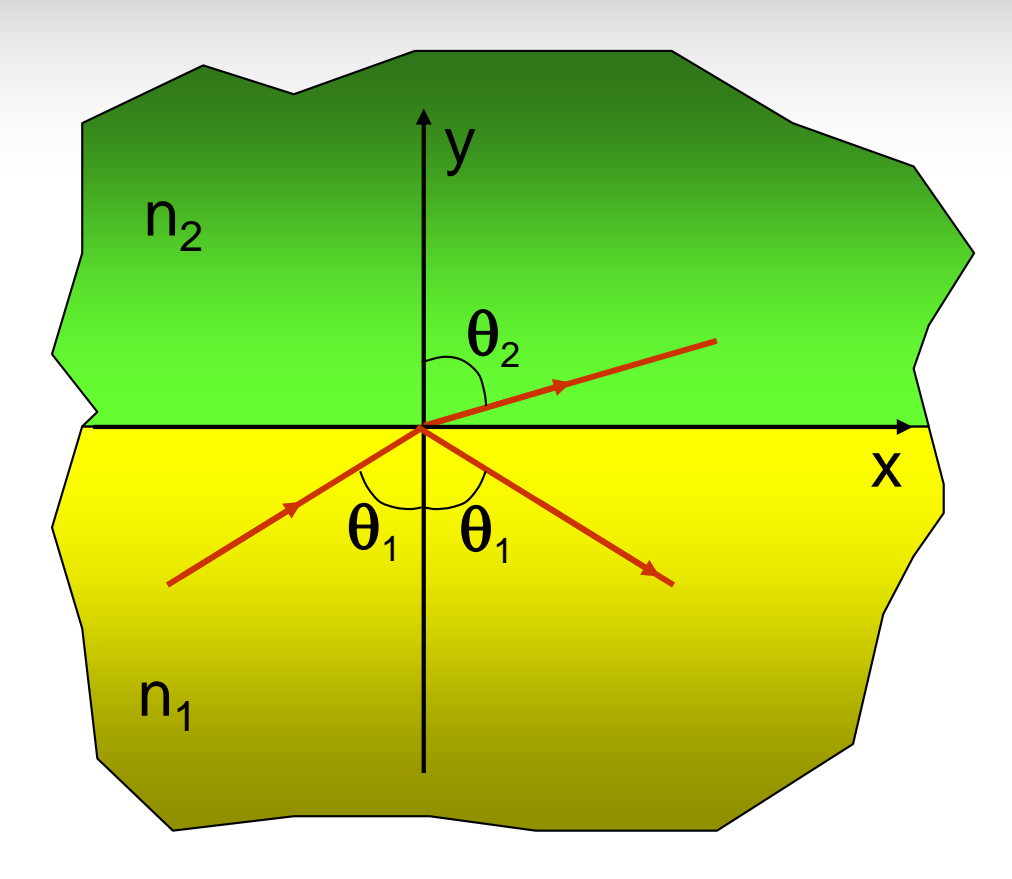

**Continuidade das componentes de campo ao longo das interfaces entre dois meios:**

 $n_1$ sin( $\theta_1$ )= $n_2$ sin( $\theta_2$ )

**Ângulo crítico: c=arcsin(n<sup>2</sup> /n<sup>1</sup> )**

## **Reflexão Interna Total - (n1 > n<sup>2</sup> )**

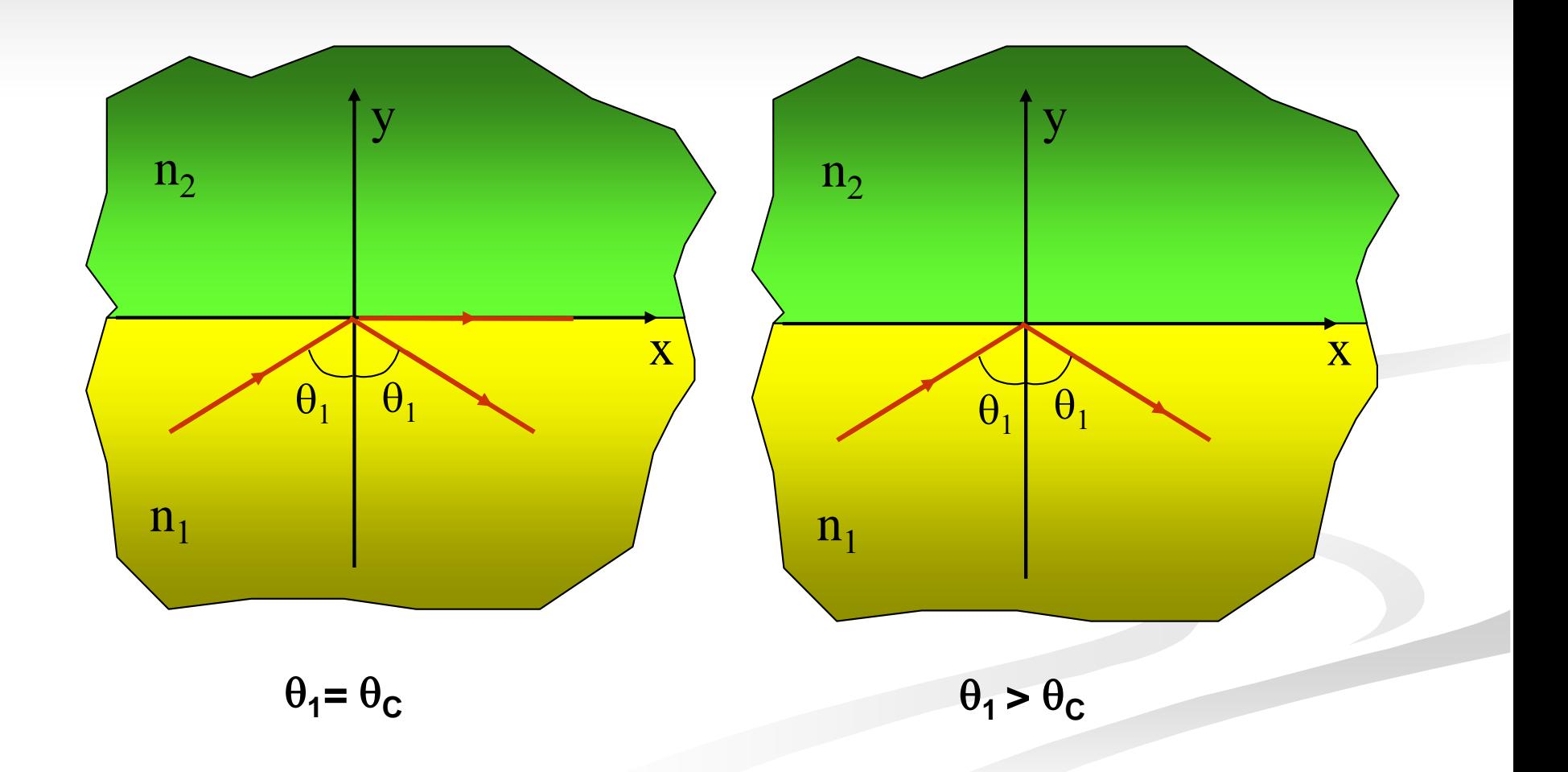

## **Confinamento Óptico – O que caracteriza um guia óptico**

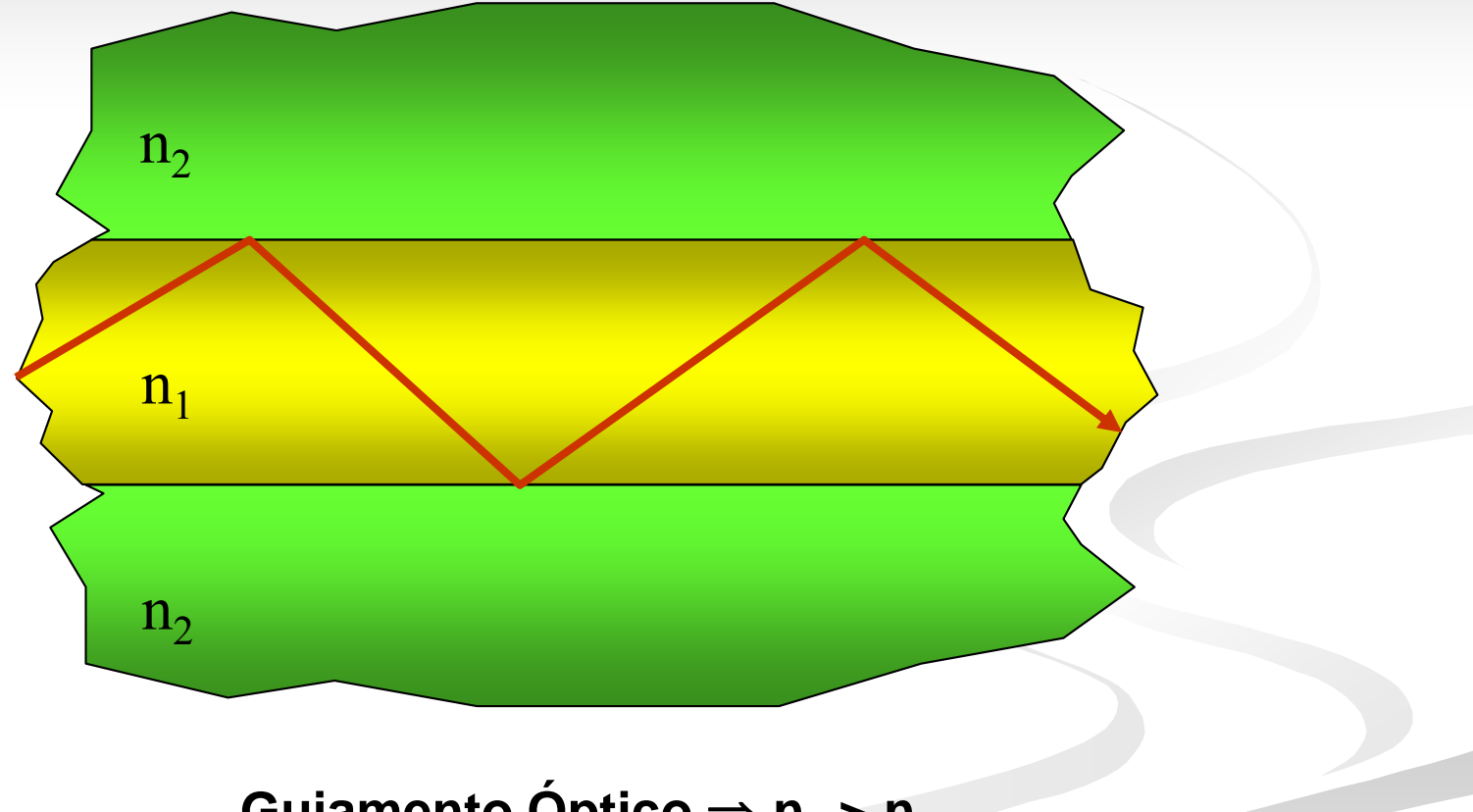

### **Guiamento Óptico**  $\Rightarrow$   $n_1 > n_2$

## **Cone de aceitação**

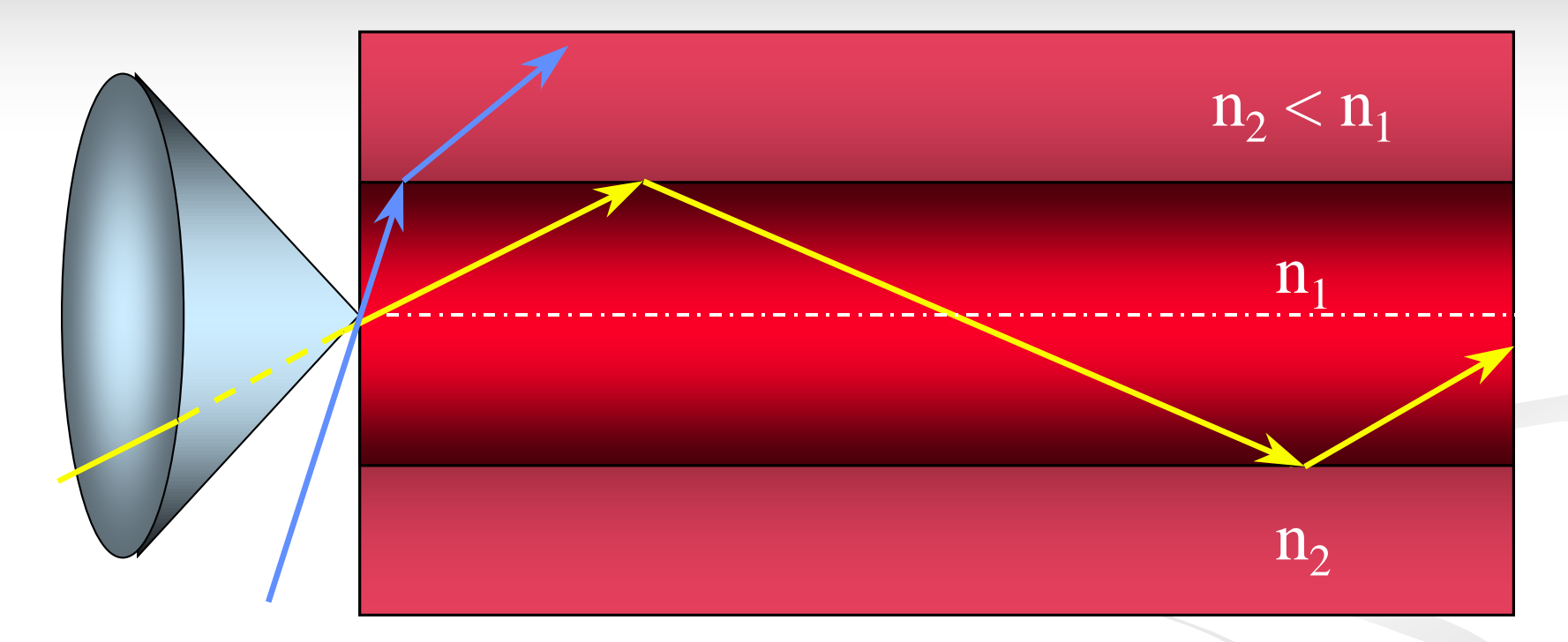

**Cone de aceitação**

**Abertura Numérica: NA** =  $(n_1^2 - n_2^2)^{1/2}$ 

## **Propagação em guias de ondas ópticos**

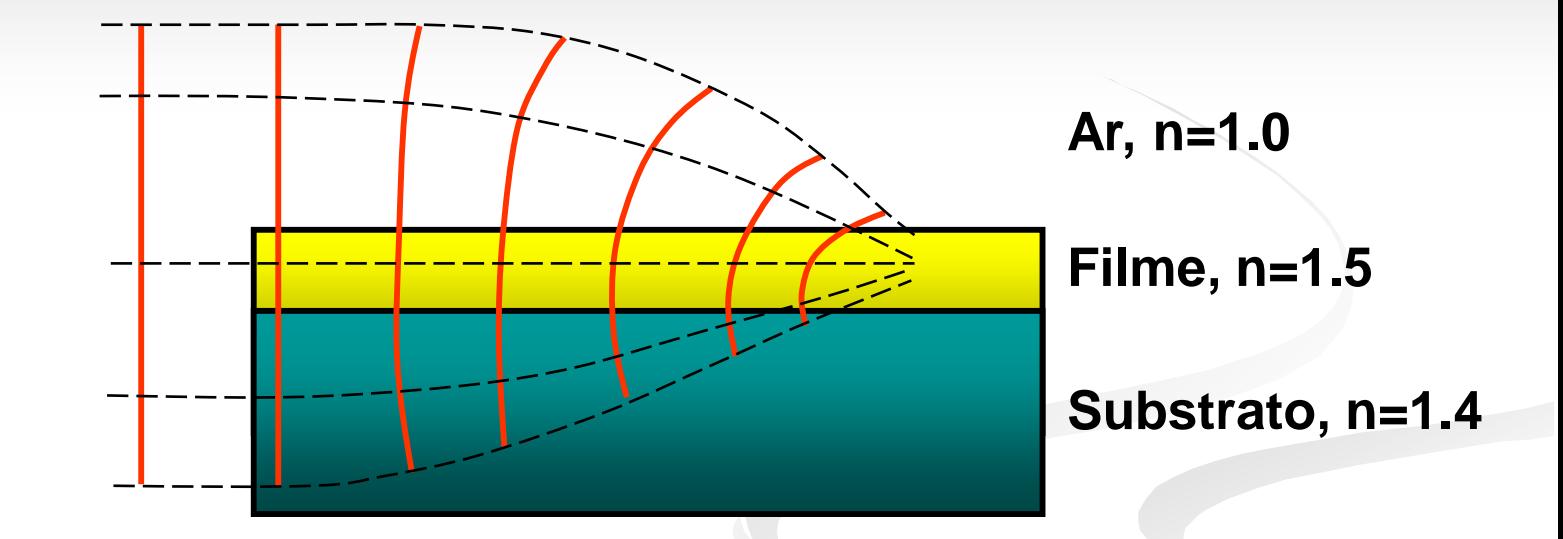

**Um guia de onda é considerado como um meio do tipo lente, o qual tende a focalizar o feixe de luz para dentro do guia de onda.**

## **Exemplo de um Dispositivo Óptico Integrado**

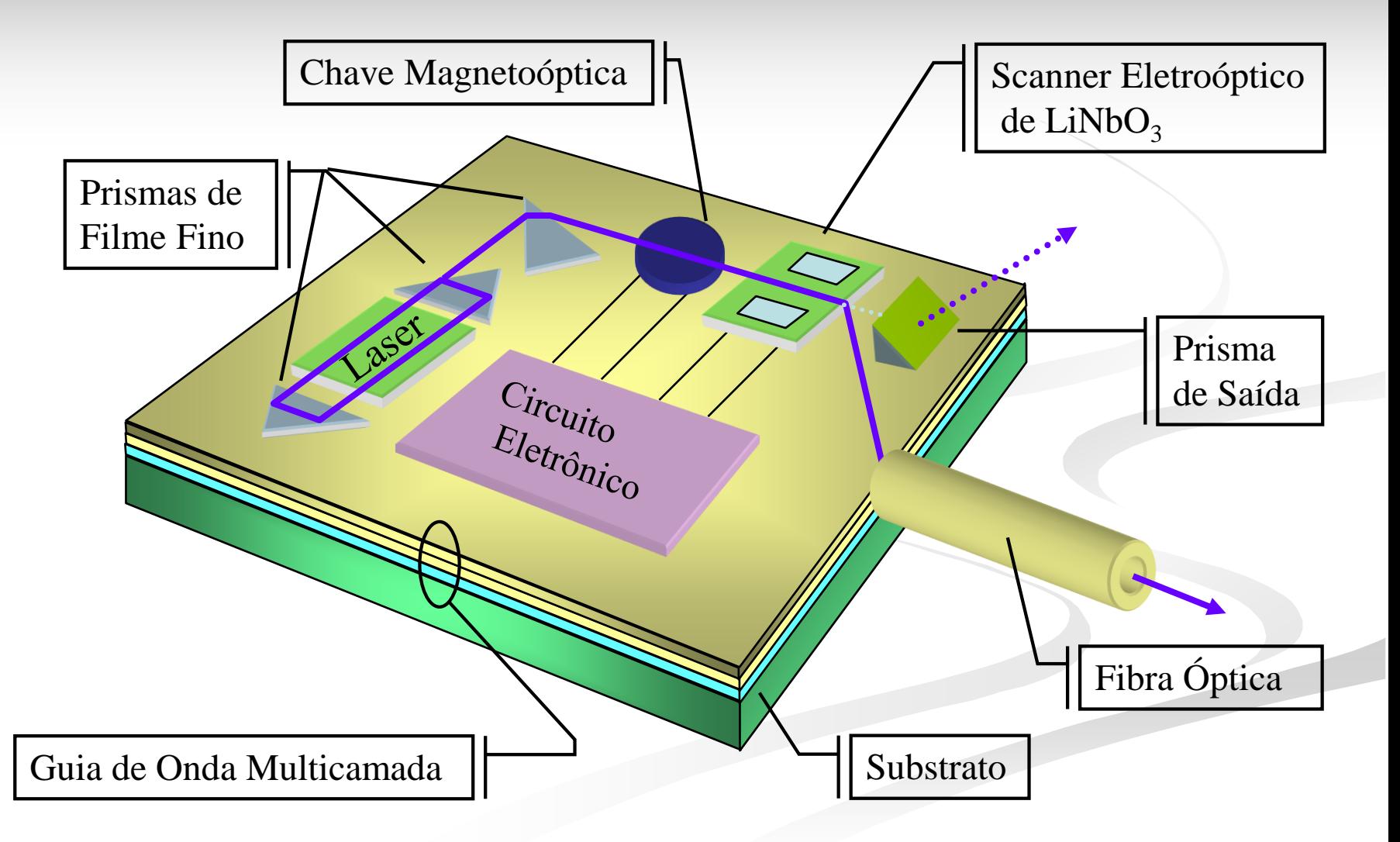

## **Tipos de Estruturas Comumente Utilizadas em OI**

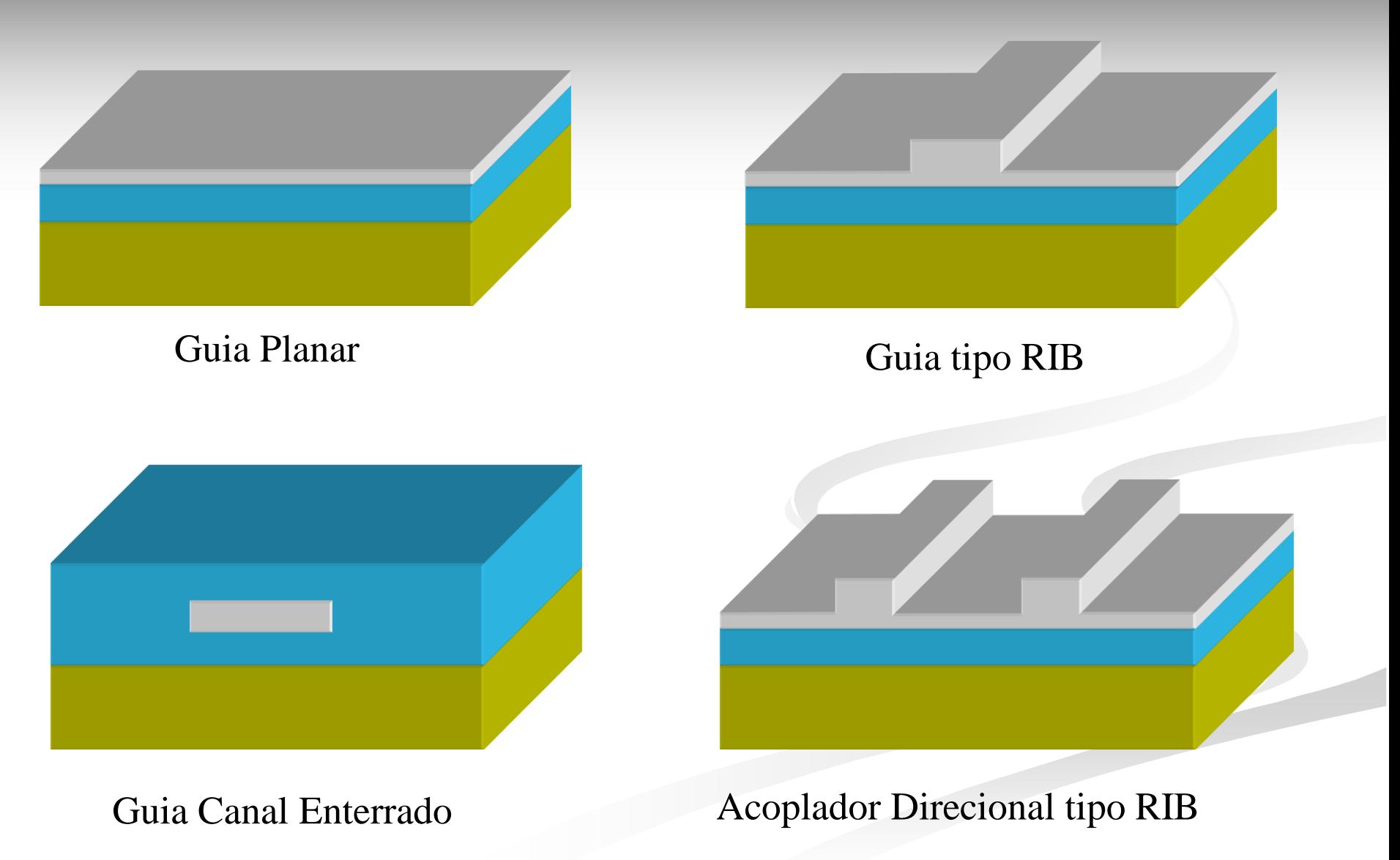

## **Aplicações Típicas de Guias Ópticos Integrados**

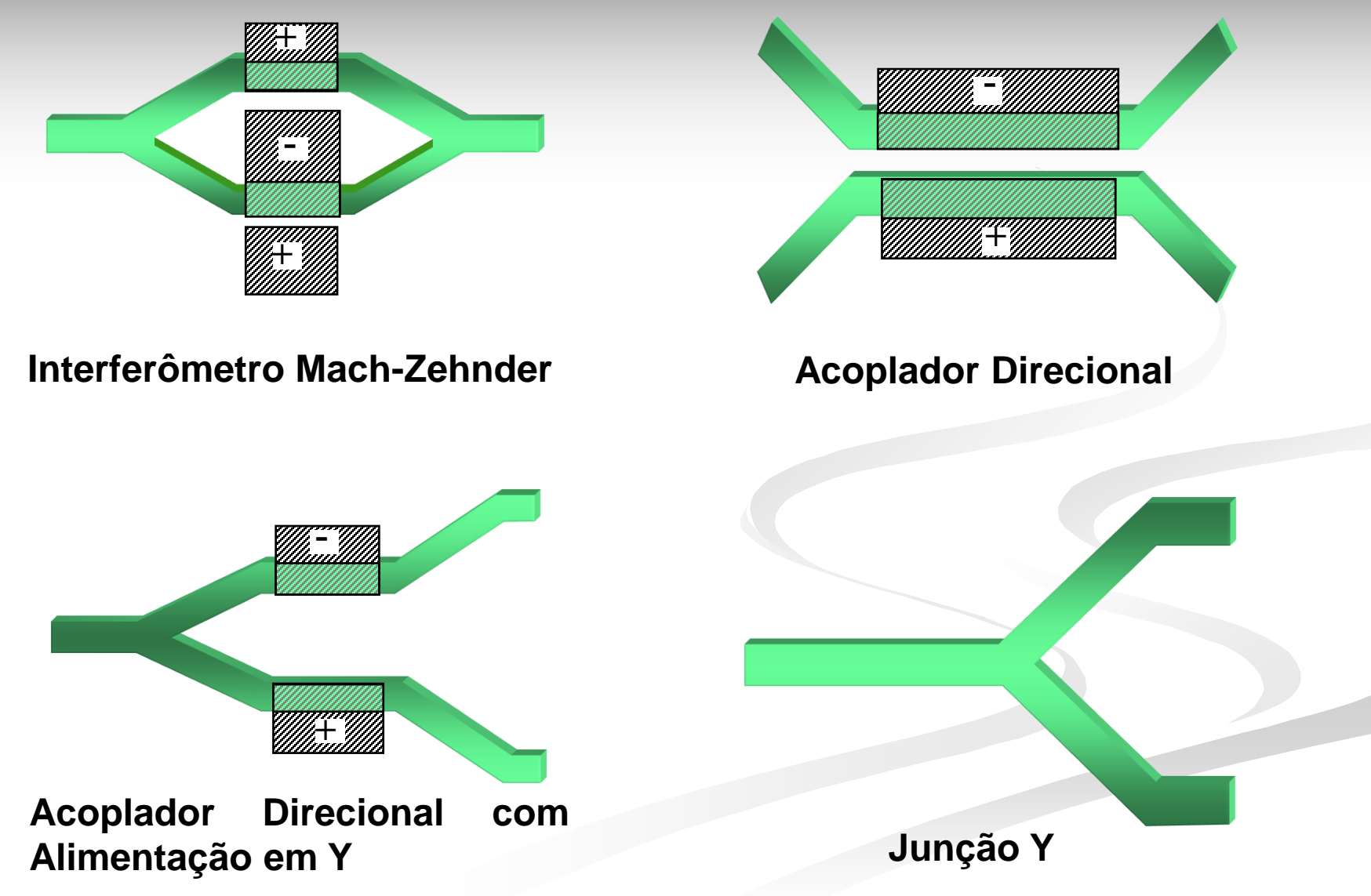

## **Reflexão e Transmissão em uma Interface Dielétrica**

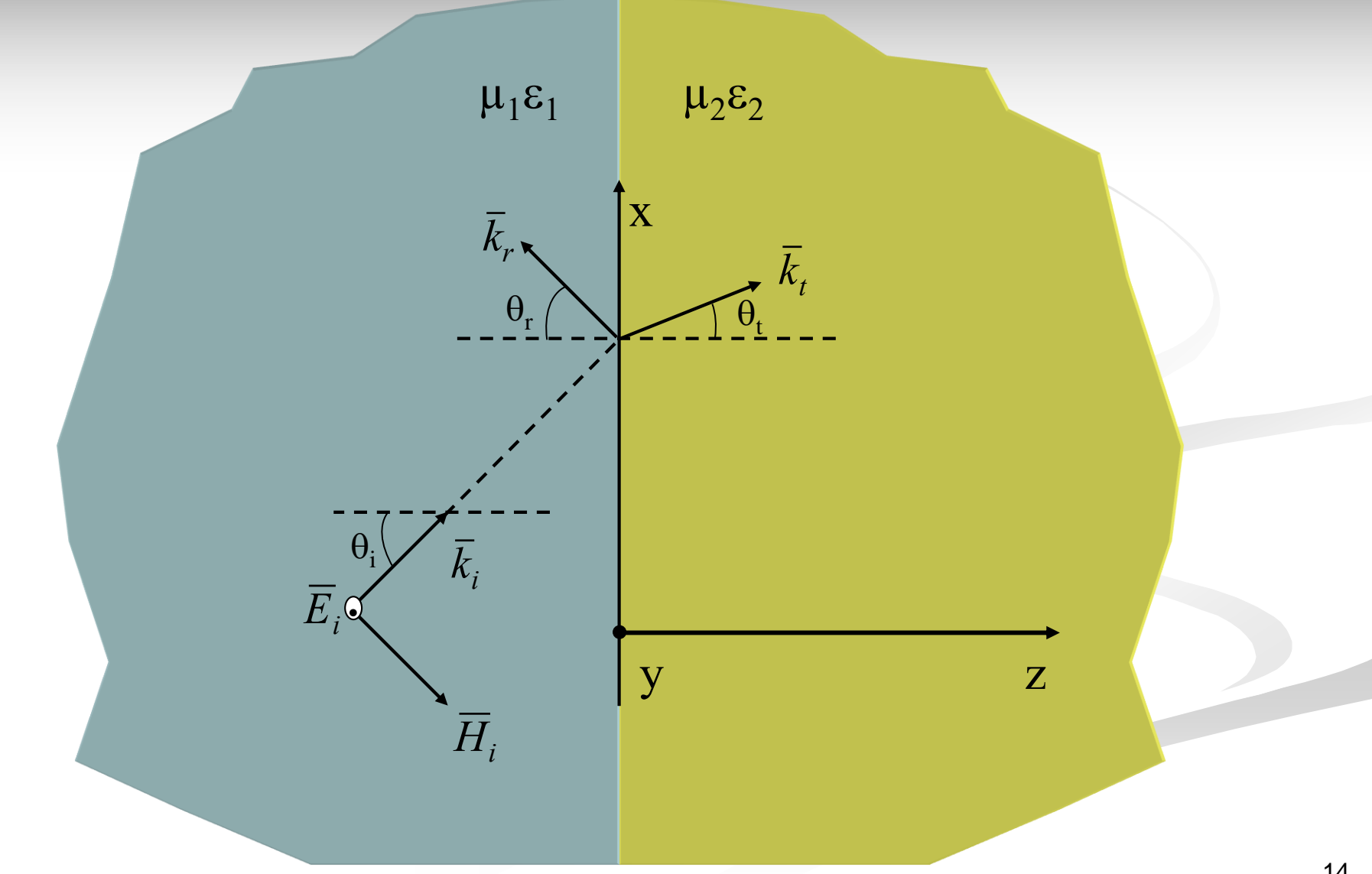

## **Guias Ópticos Integrados – Fundamentação Teórica**

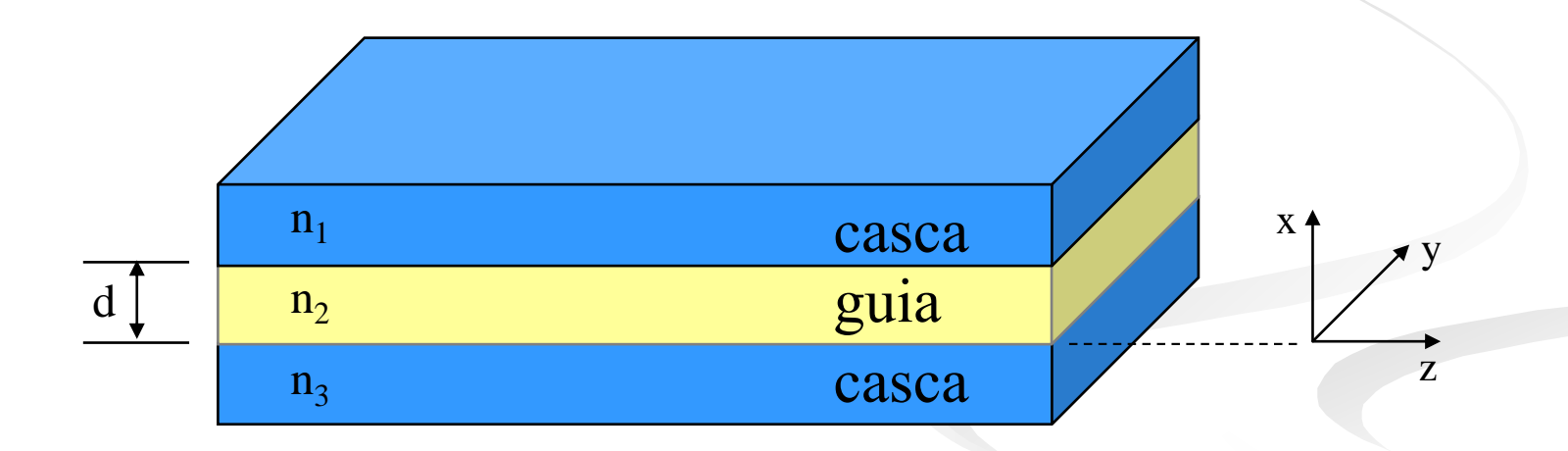

Suporta propagação de modos **elétricos transversais** (TE) e **magnéticos transversais** (TM)

## Componentes principais:  $E_y$ ,  $H_x$  e  $H_z$

 $e^{j(\omega t - \beta z)}$ 

$$
\nabla \times \overline{E} = -j\omega\mu\overline{H}
$$
\nEquações de Maxwell no  
\n
$$
\nabla \times \overline{H} = j\omega\epsilon\overline{E}
$$
\nEquações de Maxwell no  
\nfregüência

Expandindo os rotacionais de campo elétrico e magnético, resulta:

$$
H_x = -\frac{\beta}{\omega \mu} E_y \qquad H_z = \frac{j}{\omega \mu} \frac{\partial E_y}{\partial x}
$$

$$
-\frac{\partial H_z}{\partial x} - j\beta H_x = j\omega \varepsilon E_y
$$

$$
\frac{\partial^2 E_y}{\partial x^2} + \left(k_0^2 n^2 - \beta^2\right) E_y = 0
$$

domínio da

Equação escalar de Helmholtz.

**Solução geral**

$$
E_y(x) = Ae^{-j\kappa x} + Be^{j\kappa x}
$$
 onde  
\n**Condições de radiação:**  
\n**Oscilação na região**  
\nguia de onda  
\n**K'** puramente real em 2  $\rightarrow$   $\kappa'_2 = \sqrt{k_0^2 n_2^2 - \beta^2} = k_2$   
\n**Evanescente**  
\n**K'** puramente imaginário em 1 e 3  $\rightarrow$   $\begin{cases} \kappa'_1 = j\sqrt{\beta^2 - k_0^2 n_1^2} = j k_1 \\ \kappa'_3 = j\sqrt{\beta^2 - k_0^2 n_3^2} = j k_3 \end{cases}$   
\n**Once:**  
\n $k_1^2 = \beta^2 - k_0^2 n_1^2$   
\n $k_0 n_1 < \beta < k_0 n_2$   $(n_1 = n_3)$   
\n $k_0 n_3 < \beta < k_0 n_2$   $(n_1 < n_3)$ 

Solução em cada camada:

$$
E_{y}^{(1)}(x) = Ae^{-k_1(x-d)}
$$
  $d \le x \le +\infty$ 

$$
E_y^{(2)}(x) = B\cos(k_2x) + C\operatorname{sen}(k_2x) \qquad 0 \le x \le d
$$

$$
E_{y}^{(3)}(x) = De^{k3x} \qquad \qquad -\infty \leq x \leq 0
$$

Constantes de integração A, B, C e D obtidas através da aplicação das condições de continuidade de campo *E<sup>y</sup>* e *H<sup>z</sup>* nas interfaces em x=0 e x=d:

$$
E_{y}^{(1)}(d) = E_{y}^{(2)}(d) \qquad E_{y}^{(2)}(0) = E_{y}^{(3)}(0)
$$

 $(2)$   $\qquad \qquad$   $\qquad \qquad$   $\qquad \qquad$   $\qquad \qquad$   $\qquad$   $\qquad \qquad$   $\qquad \qquad$   $\qquad \qquad$   $\qquad \qquad$   $\qquad \qquad$   $\qquad \qquad$   $\qquad$   $\qquad$   $\qquad$   $\qquad$   $\qquad$   $\qquad$   $\qquad$   $\qquad$   $\qquad$   $\qquad$   $\qquad$   $\qquad$   $\qquad$   $\qquad$   $\qquad$   $\qquad$   $\qquad$   $\qquad$   $\qquad$   $\qquad$ 0 0 0 2  $\begin{array}{cc} 0 & \mathcal{U}\lambda \end{array}$   $\begin{array}{cc} \big|_{x=0} & \mathcal{U}\mu_0 & \mathcal{U}\lambda \end{array}$   $\begin{array}{cc} \big|_{x=0} & \mathcal{U}\mu_0 & \mathcal{U}\mu_0 \end{array}$  $\partial$  $\partial$ =  $\partial$  $\partial$ *x y x y x j*  $\partial E$ *x j*  $\partial E$  $\omega \mu_0$  ox  $\omega \mu_0$ 

$$
\left. \frac{j}{\omega \mu_0} \frac{\partial E_y^{(1)}}{\partial x} \right|_{x=d} = \left. \frac{j}{\omega \mu_0} \frac{\partial E_y^{(2)}}{\partial x} \right|_{x=d}
$$

18

$$
B = C \cdot \frac{k_1 \tan(k_2 d) + k_2}{k_2 \tan(k_2 d) - k_1}
$$
 
$$
B = \frac{k_2}{k_3} C
$$

$$
B = \frac{k_2}{k_3} C
$$

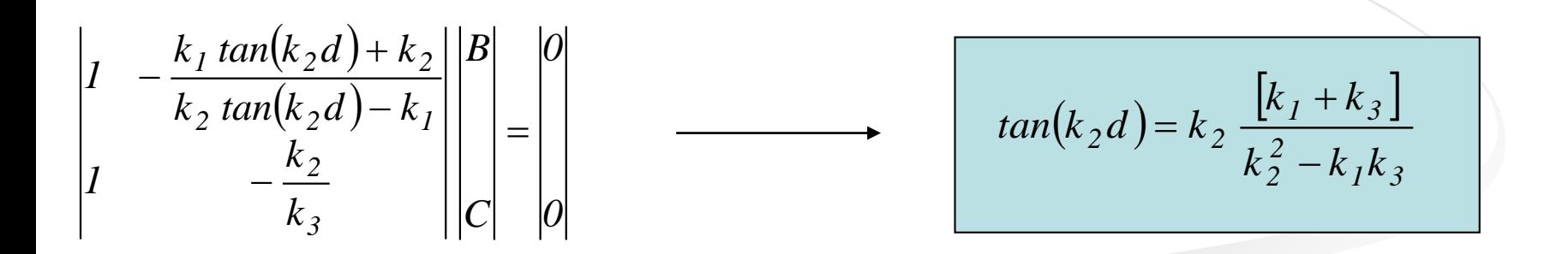

A última constante de integração (B ou C) é obtida através do vetor de Poynting:

$$
-\frac{1}{2}\int_{-\infty}^{\infty} E_y(x) \times H_x^*(x) dx = I \quad (W/m)
$$
  

$$
H_x(x) = -\frac{\beta}{\omega \mu} E_y(x)
$$

$$
\frac{\beta}{2\omega\mu}\int_{-\infty}^{\infty}\left|E_y(x)\right|^2dx=1\quad\frac{W}{m}
$$

## **Modos TM**

Componentes principais:  $H_y$ ,  $E_x$  *e*  $E_z$ 

$$
\frac{\partial^2 H_y}{\partial x^2} + (k_0^2 n^2 - \beta^2) H_y = 0
$$
  
Equação escalar de Helmholtz.  

$$
H_y^{(1)}(x) = Ae^{-k_I(x-d)}
$$

$$
d \le x \le +\infty
$$
  

$$
H_y^{(2)}(x) = B \cos(k_2 x) + C \sin(k_2 x)
$$

$$
0 \le x \le d
$$
  

$$
H_y^{(3)}(x) = De^{k_3 x}
$$

$$
-\infty \le x \le 0
$$
  
Condições de contorno:

*H y*

e

Continuidade de campo nas interfaces x=0 e x=d

*x*

*1 H*

 $\partial$ 

 $E_z = -j \frac{I}{I} \frac{\partial H_y}{\partial x}$  $z = -J \overline{\omega \varepsilon}$   $\overline{\partial}$ 

 $\omega$   $\varepsilon$ 

= −

## **Modos TM**

$$
tan(k_2 d) = \frac{k_2 \left[k_1 \left(\frac{n_2}{n_1}\right)^2 + \left(\frac{n_2}{n_3}\right)^2 k_3\right]}{k_2^2 - \left(\frac{n_2}{n_3}\right)^2 \left(\frac{n_2}{n_1}\right)^2 k_1 k_3}
$$

A constante de integração restante é obtida via vetor de Poynting:

$$
\frac{1}{2} \int_{-\infty}^{\infty} E_x(x) \times H_y^*(x) dx = I \quad (W/m)
$$
  

$$
E_x(x) = \frac{\beta}{\omega \varepsilon} H_y(x)
$$

$$
\frac{\beta}{2\omega \varepsilon} \int_{-\infty}^{\infty} \left| H_y(x) \right|^2 dx = I \quad \frac{W}{m}
$$

## **Dispositivos multi-camadas**

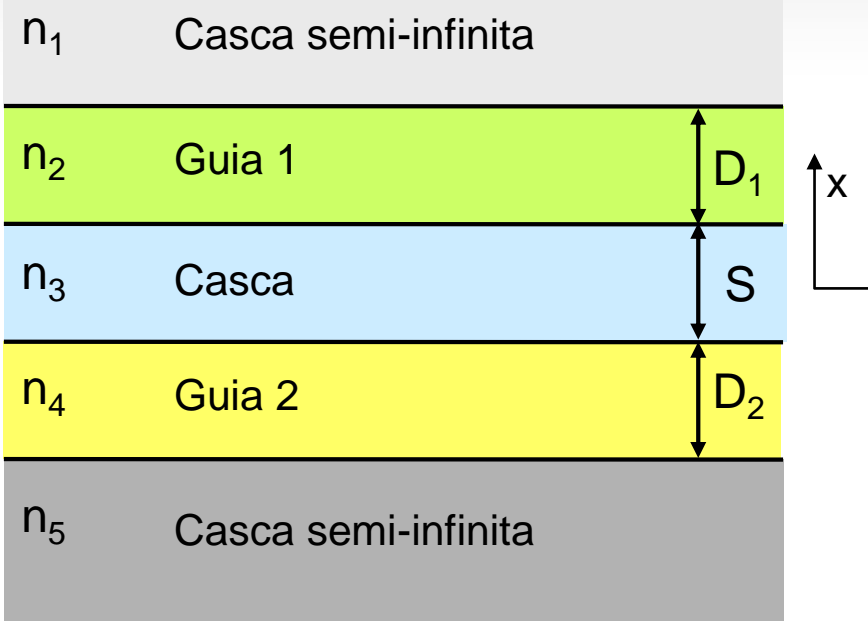

$$
E_1(x) = A_1 \exp\left(-k_1 \left[x - D_1 - \frac{S}{2}\right]\right)
$$
  
\n
$$
E_2(x) = A_2 \cos\left(k_2 \left[x - \frac{S}{2}\right]\right) + B_2 \sin\left(k_2 \left[x - \frac{S}{2}\right]\right)
$$
  
\n
$$
E_3(x) = A_3 \exp(k_3x) + B_3 \exp(-k_3x)
$$
  
\n
$$
E_4(x) = A_4 \cos\left(k_4 \left[x + \frac{S}{2}\right]\right) + B_4 \sin\left(k_4 \left[x + \frac{S}{2}\right]\right)
$$
  
\n
$$
E_5(x) = A_5 \exp\left(k_5 \left[x + D_2 + \frac{S}{2}\right]\right)
$$

O processo se repete da mesma forma que no formalismo anterior.

 $\overline{z}$ 

## **Acoplamento com prismas**

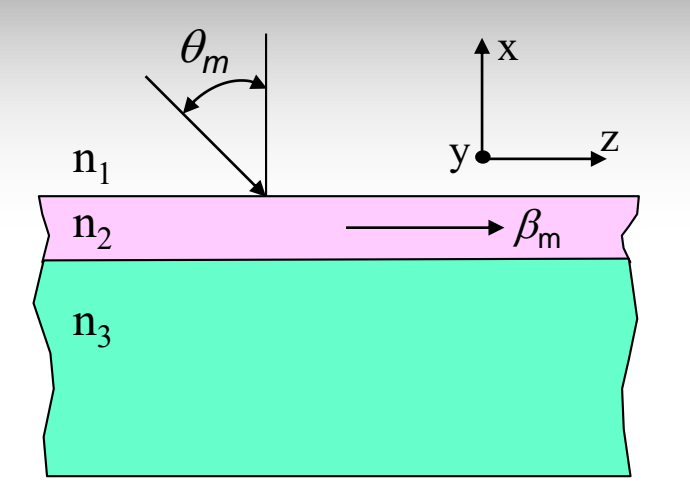

 $\frac{m}{m}$  a) Casamento de fase **não pode** ser satisfeito.

$$
\beta_m = kn_1sen(\theta_m)
$$

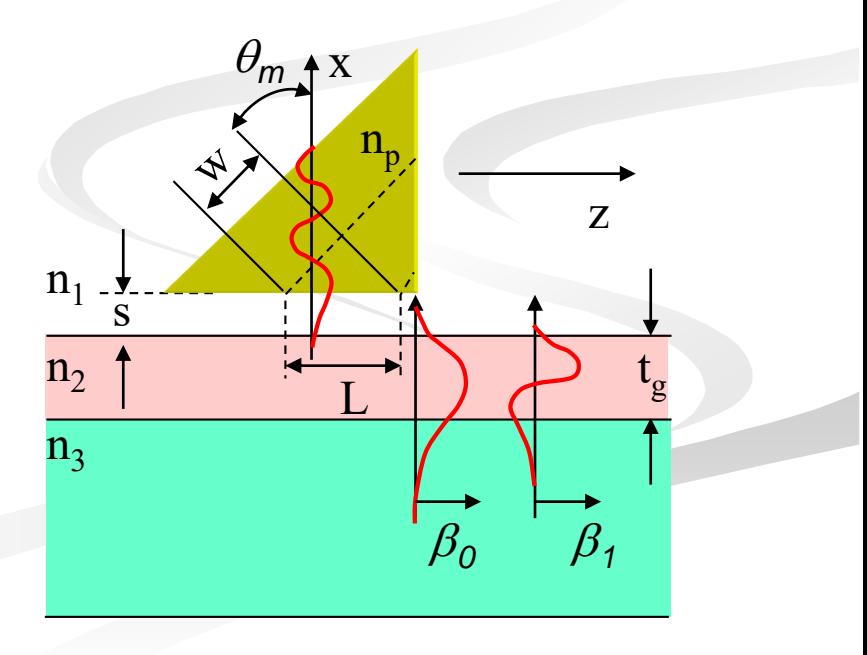

b) Casamento de fase **pode** ser satisfeito.

 $\beta_m = kn_p$ sen $(\theta_m)$ 

## **Acoplamento por rede de difração de Bragg**

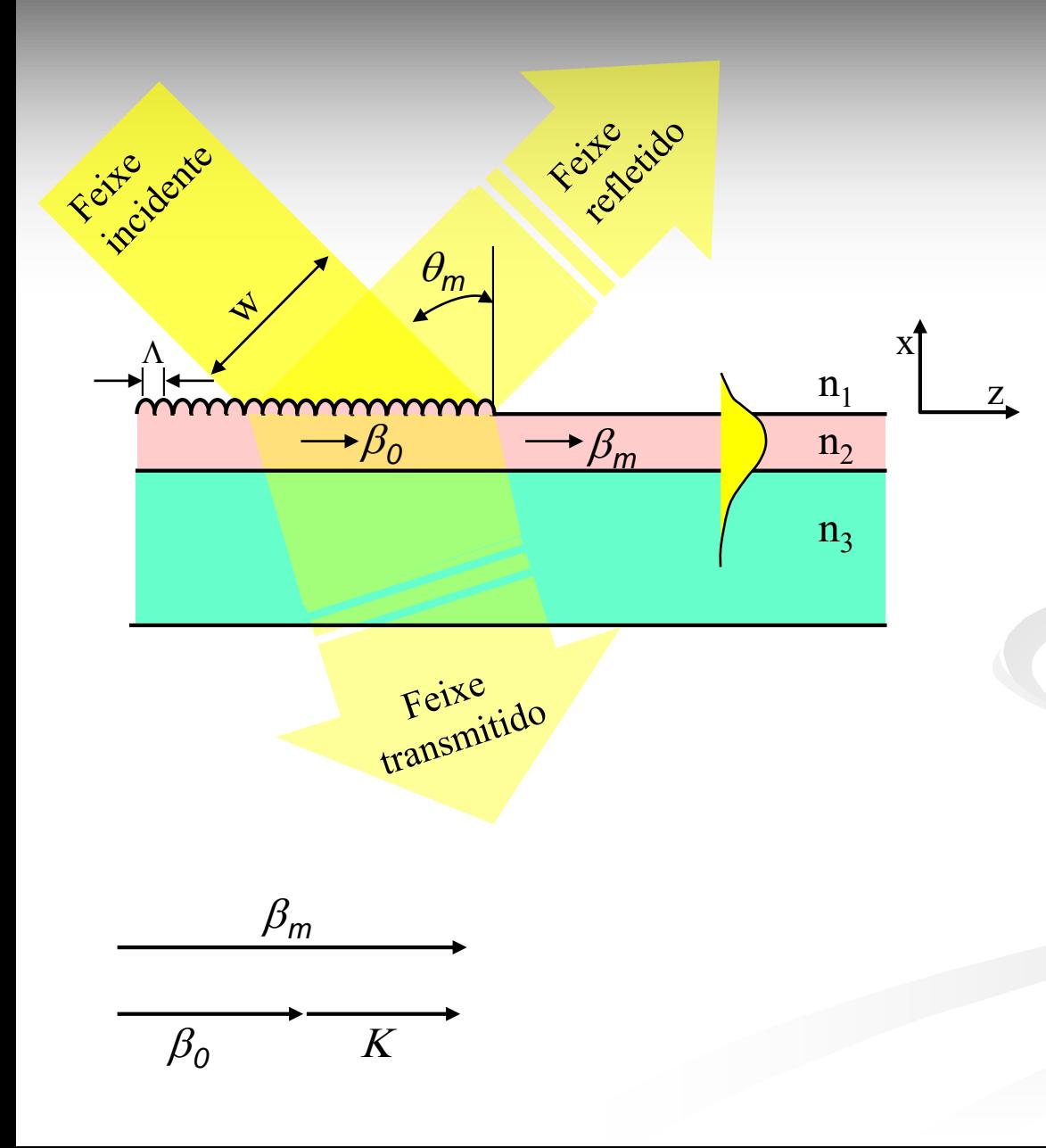

Constante da rede:

$$
K = \frac{2\pi}{\Lambda}
$$

Constante de propagação longitudinal no meio  $n_1$ :

$$
\beta_0 = \frac{2\pi}{\lambda_0} n_1 \text{sen}(\theta_m)
$$

Condição de casamento de fase:

$$
\beta_m = \beta_0 + K
$$

## **Acoplamento do Laser no Guia de Onda**

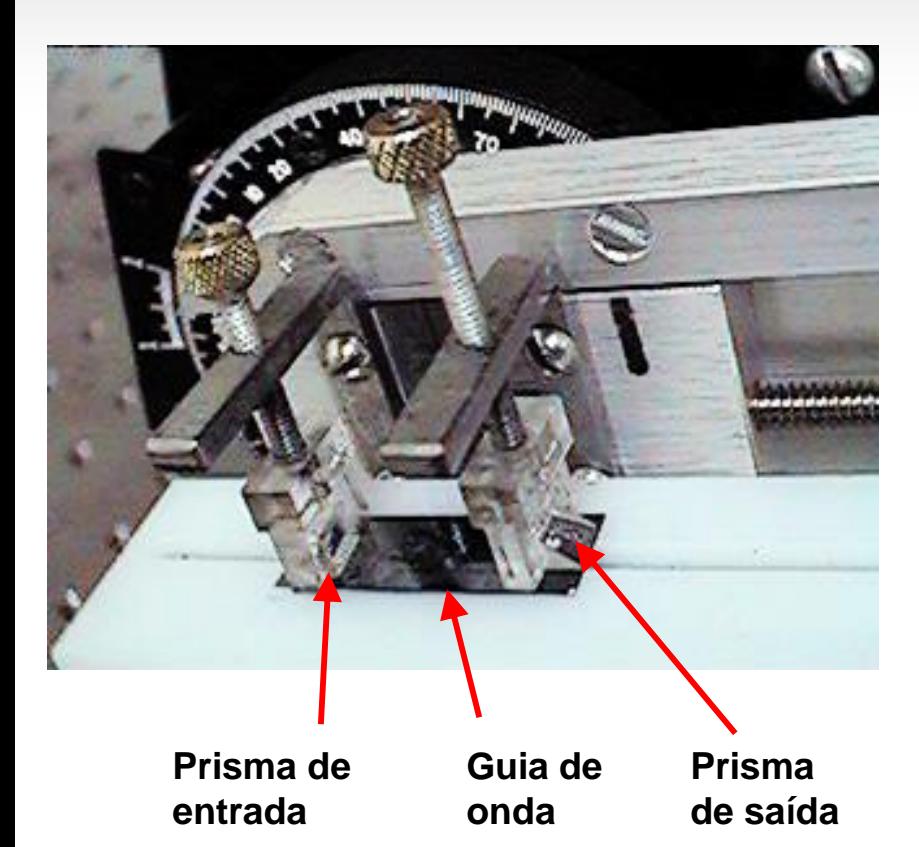

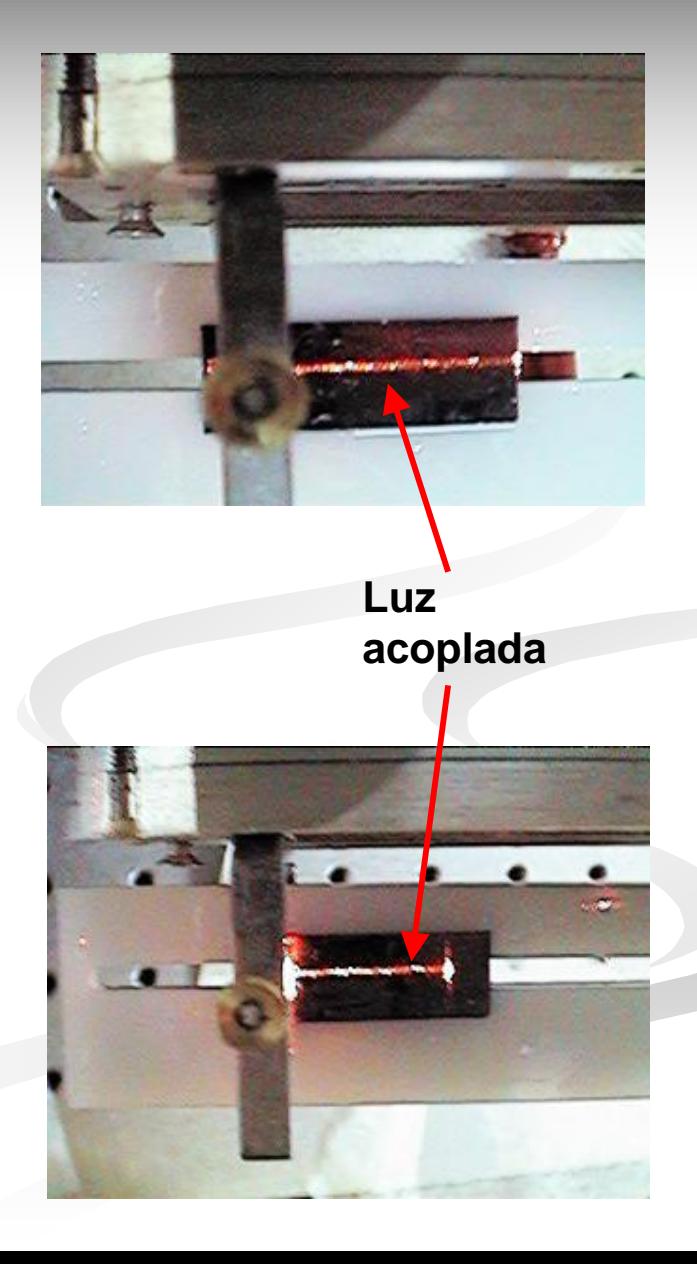

## **Modos Guiados**

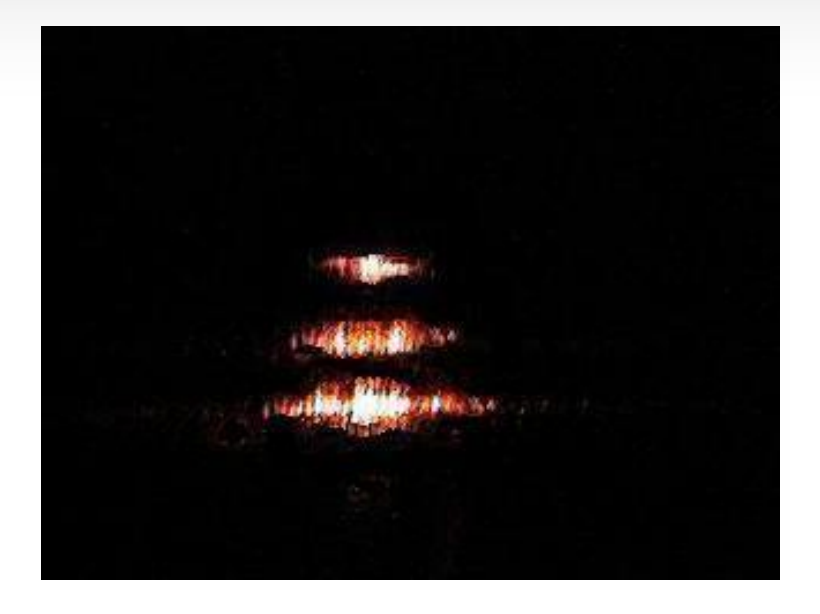

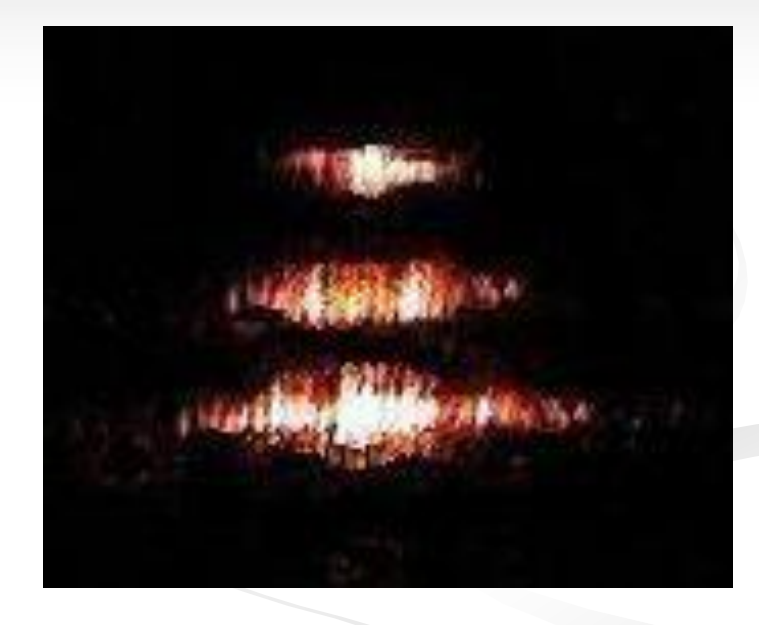

#### **Guia multimodo (3 modos guiados)**

# **Dispositivos Passivos**

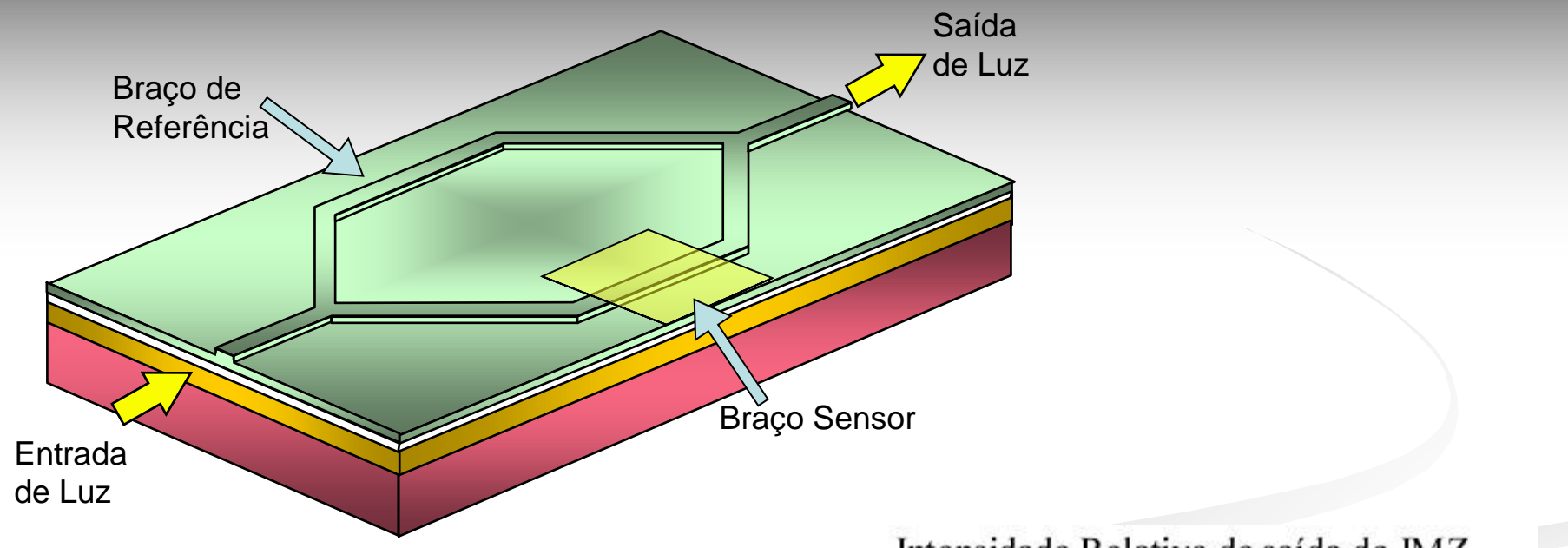

Layout de uma Estrutura Mach-Zehnder para Aplicações em Sensores

$$
I = \frac{I_o}{2} (1 + \cos \Delta \Phi)
$$

Perdas adicionais podem ser causadas por radiação nas junções.

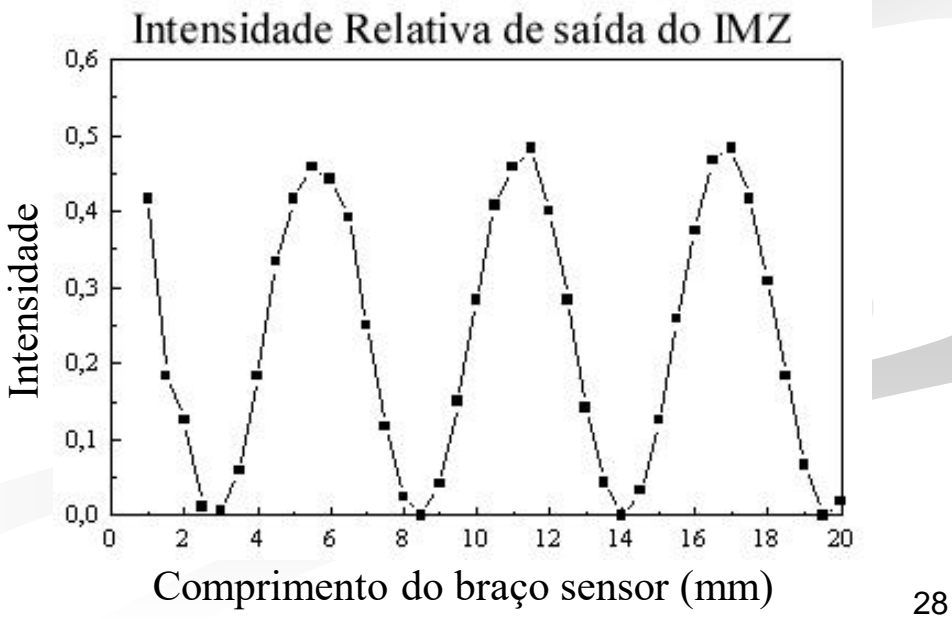

**Reduzida através do Método do Índice Efetivo**

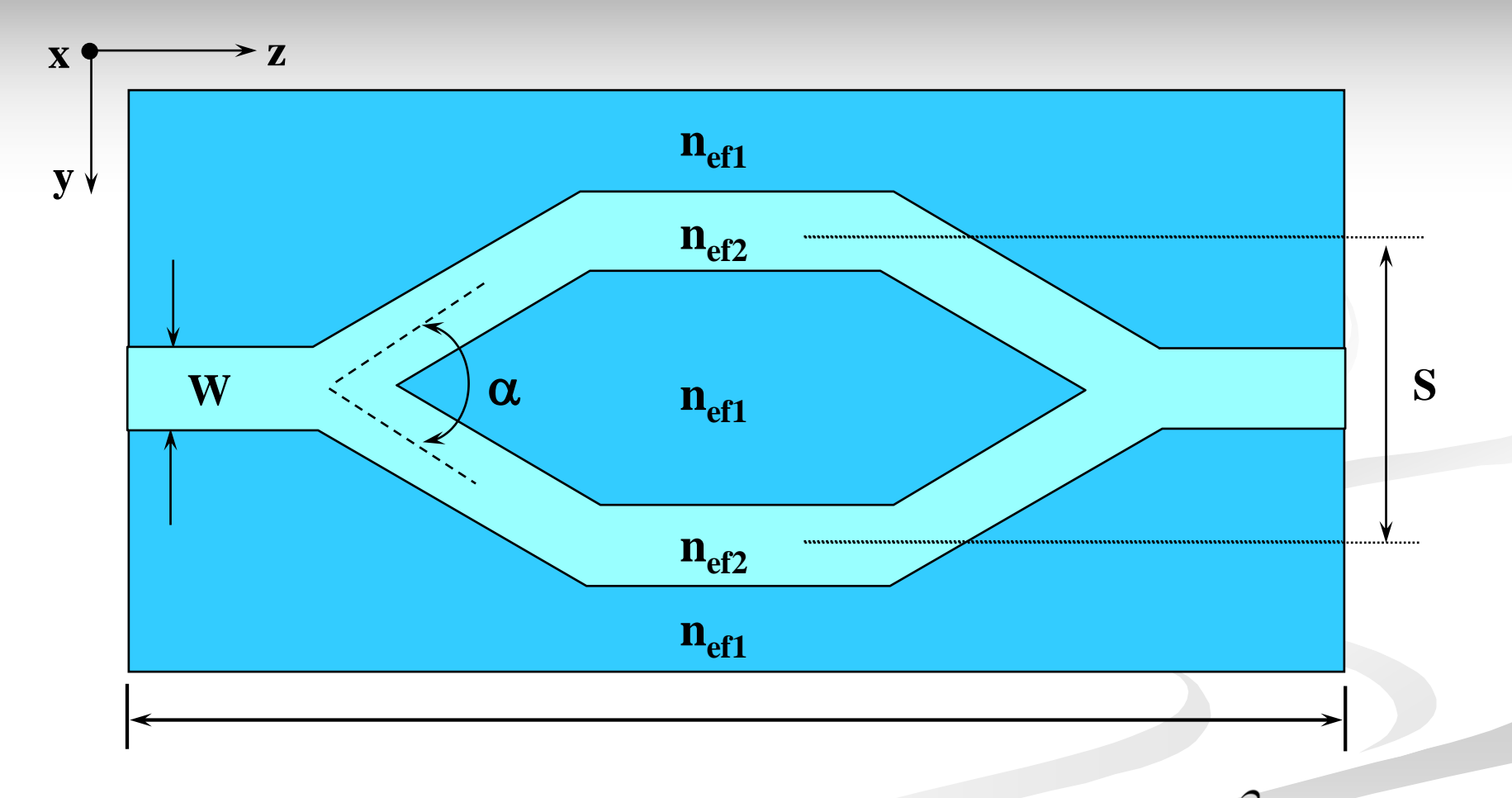

Esta estrutura, apesar da aparência, é planar. Estende para infinito na direção x.

 $\Omega$  $\overline{\phantom{0}}$ 

29

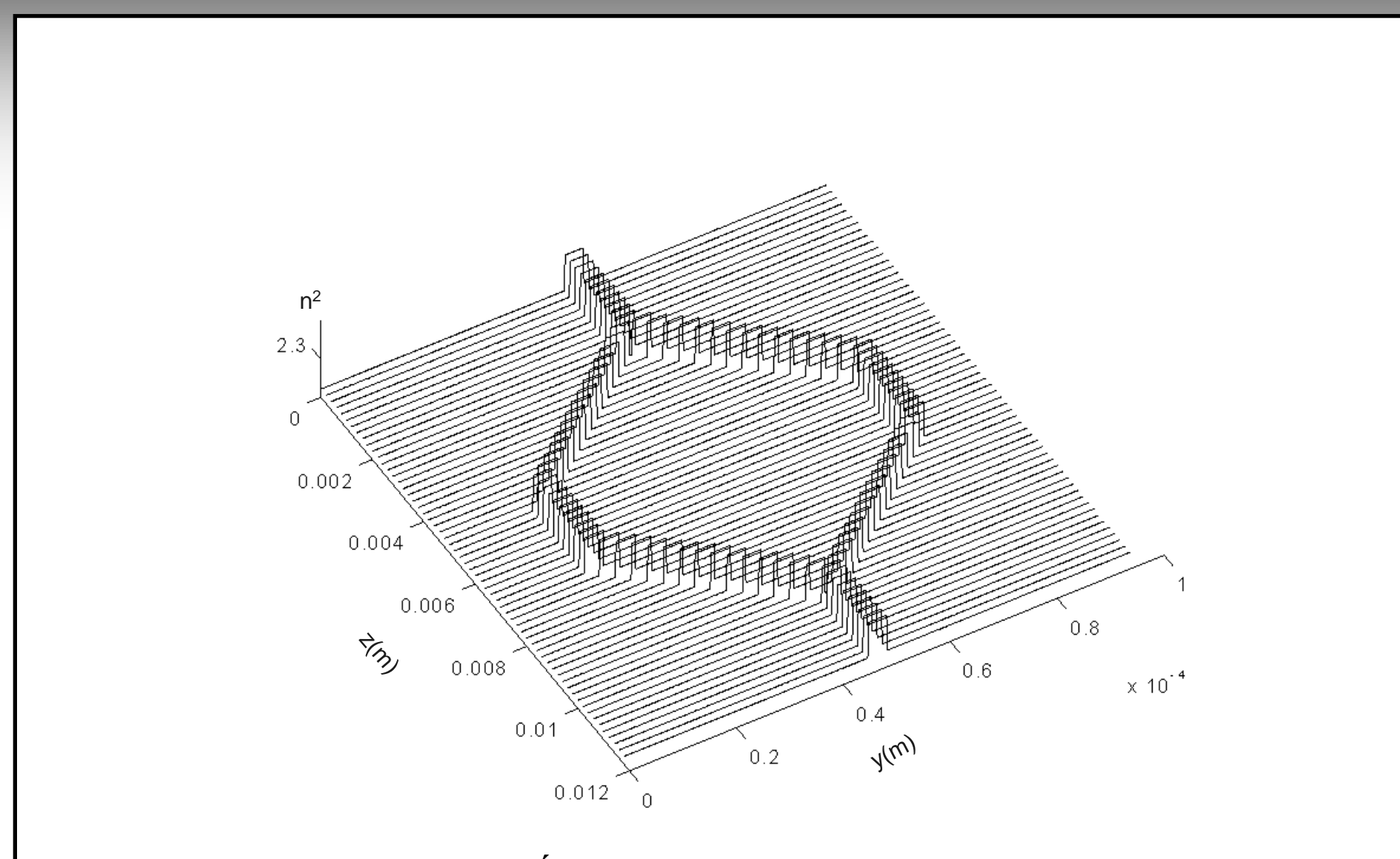

#### **Discretização do Índice de Refração ao Longo da Estrutura**

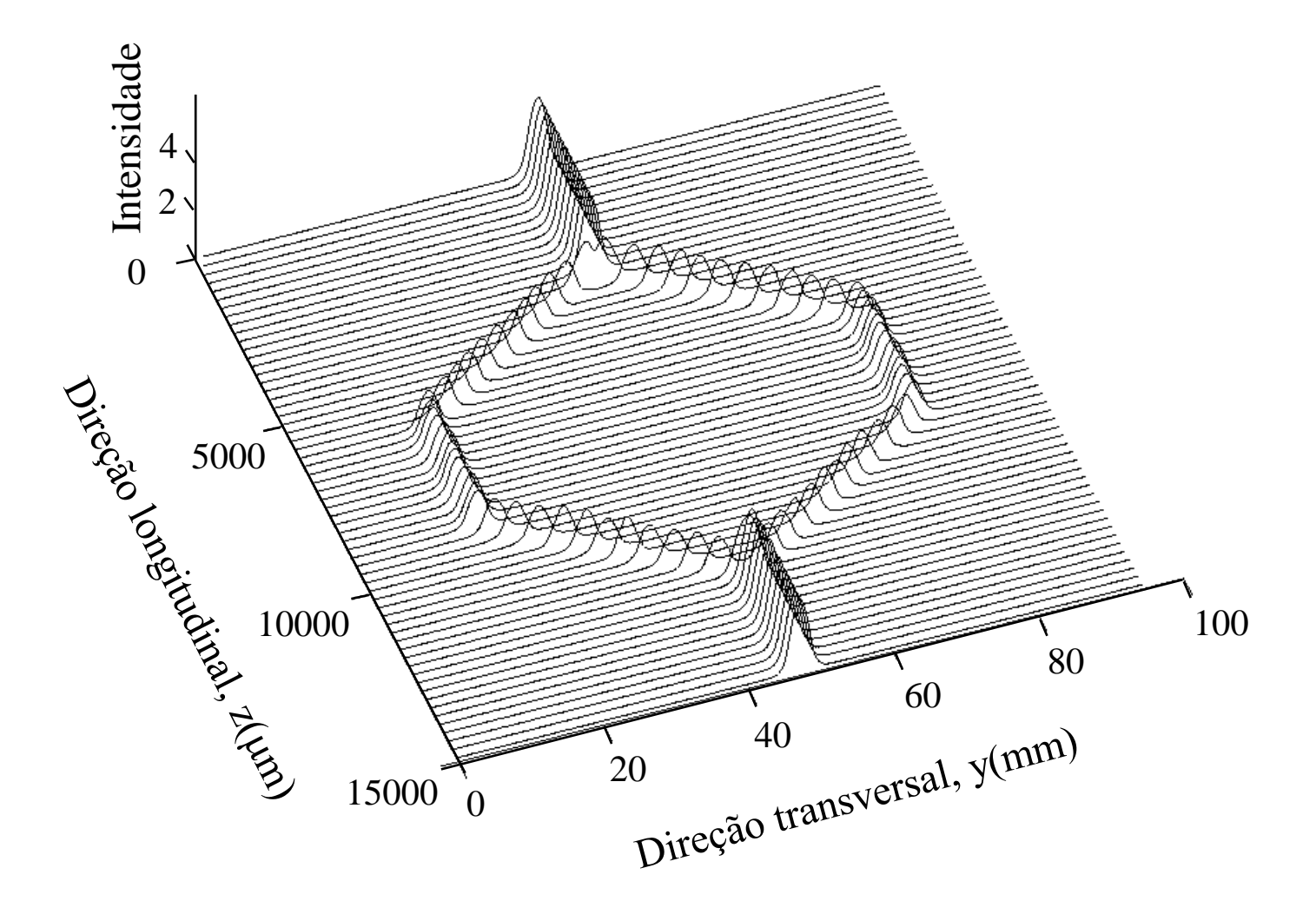

**Interferômetro Mach-Zehnder (Sem Perturbação)**

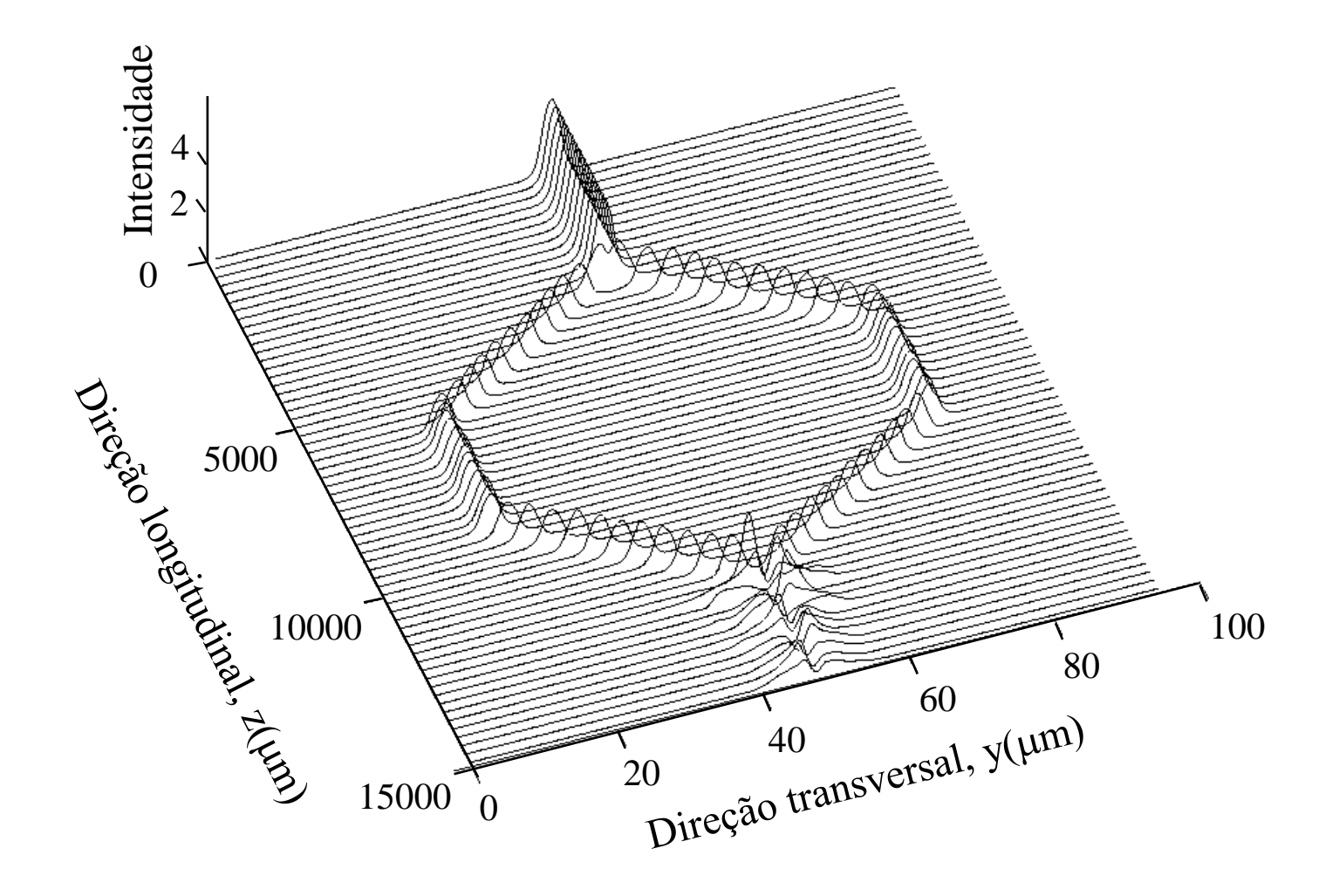

**Interferômetro Mach-Zehnder (Com Perturbação)**

## **Dispositivos passivos – Acoplador com Junção Y em Curva**

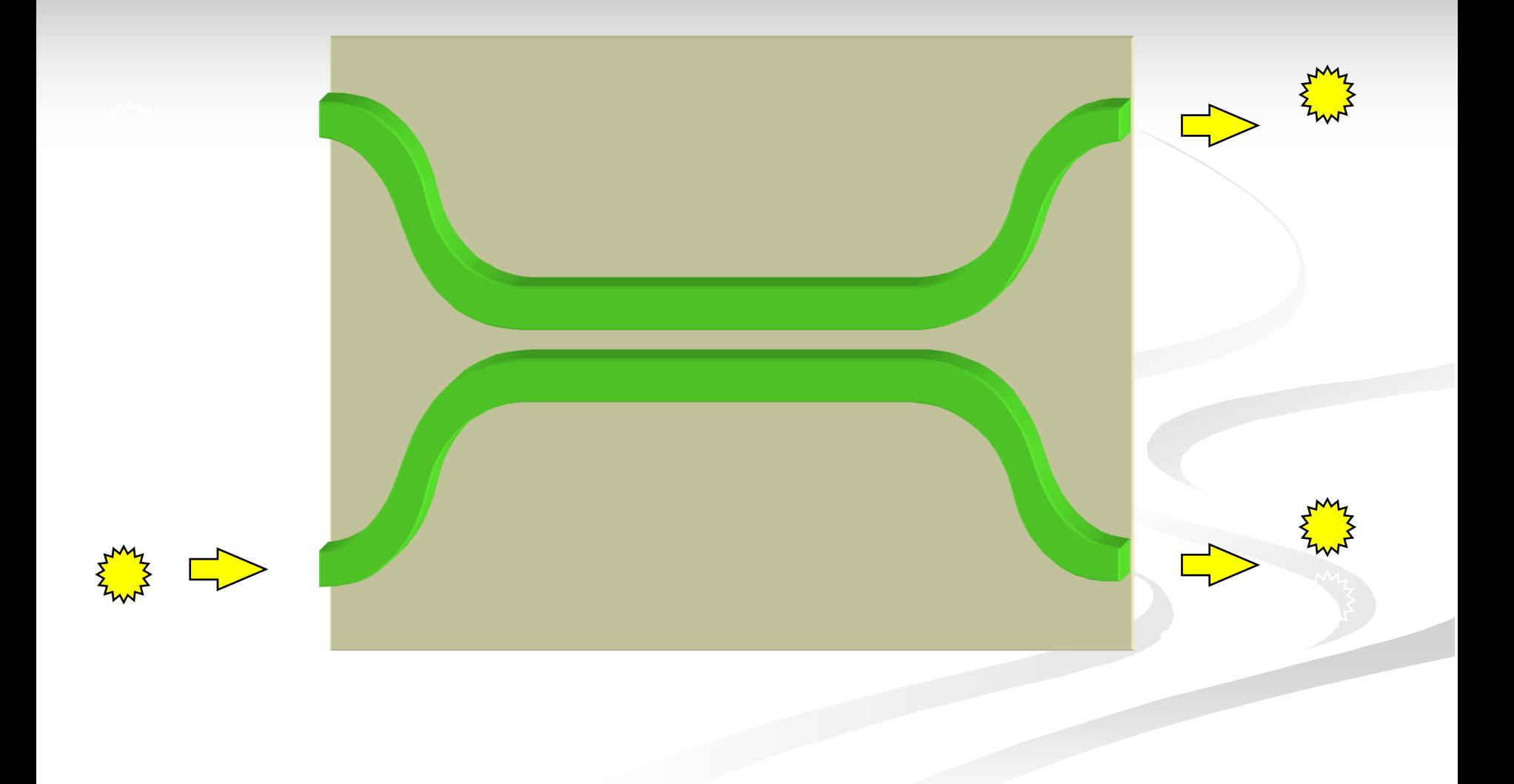

### **Dispositivos passivos – Acoplador com Junção Y em Curva**

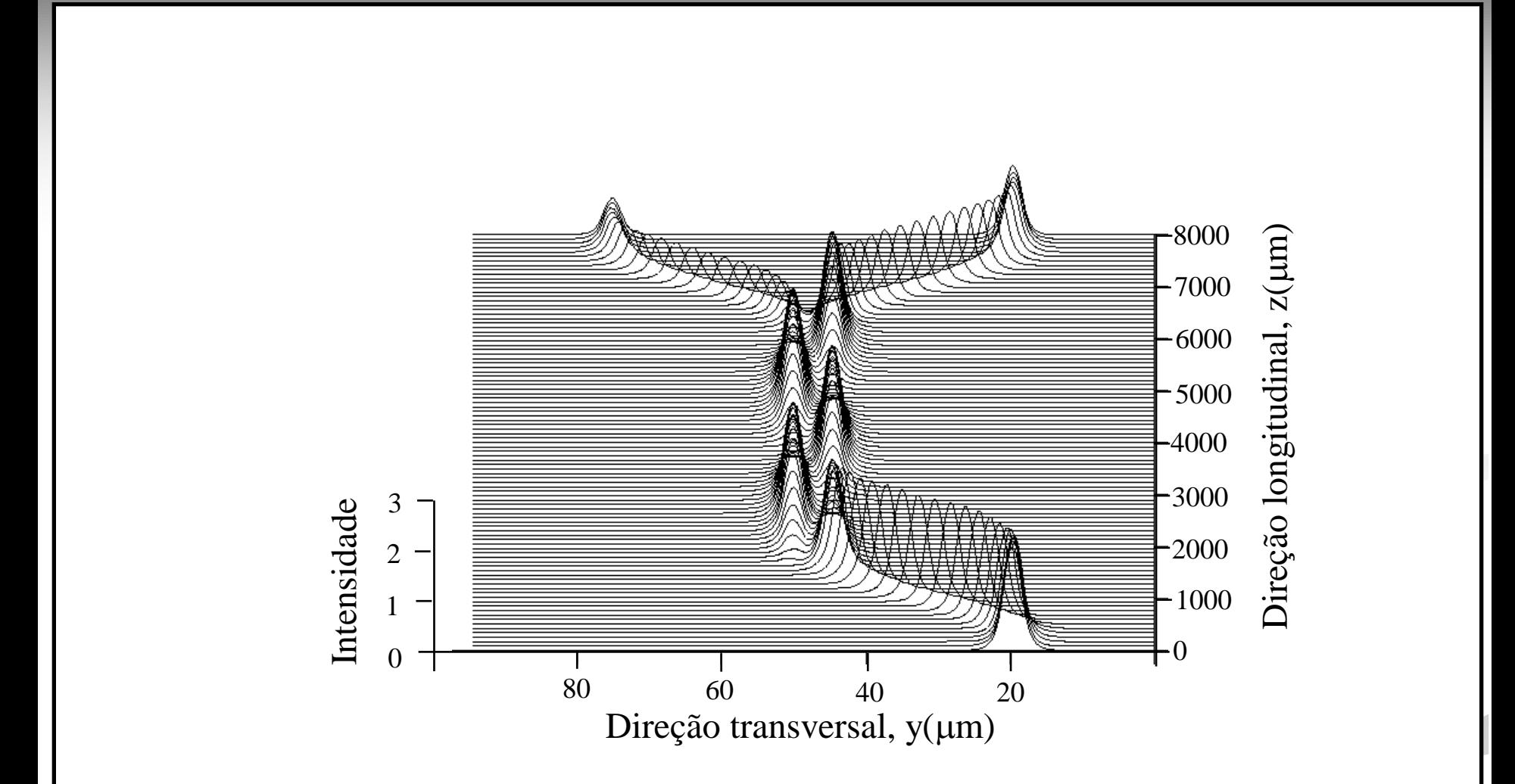

**Distribuição de Campo para o Acoplador com Junção Y em Curva**

## **Dispositivos passivos – Acoplador com Junção Y em Curva**

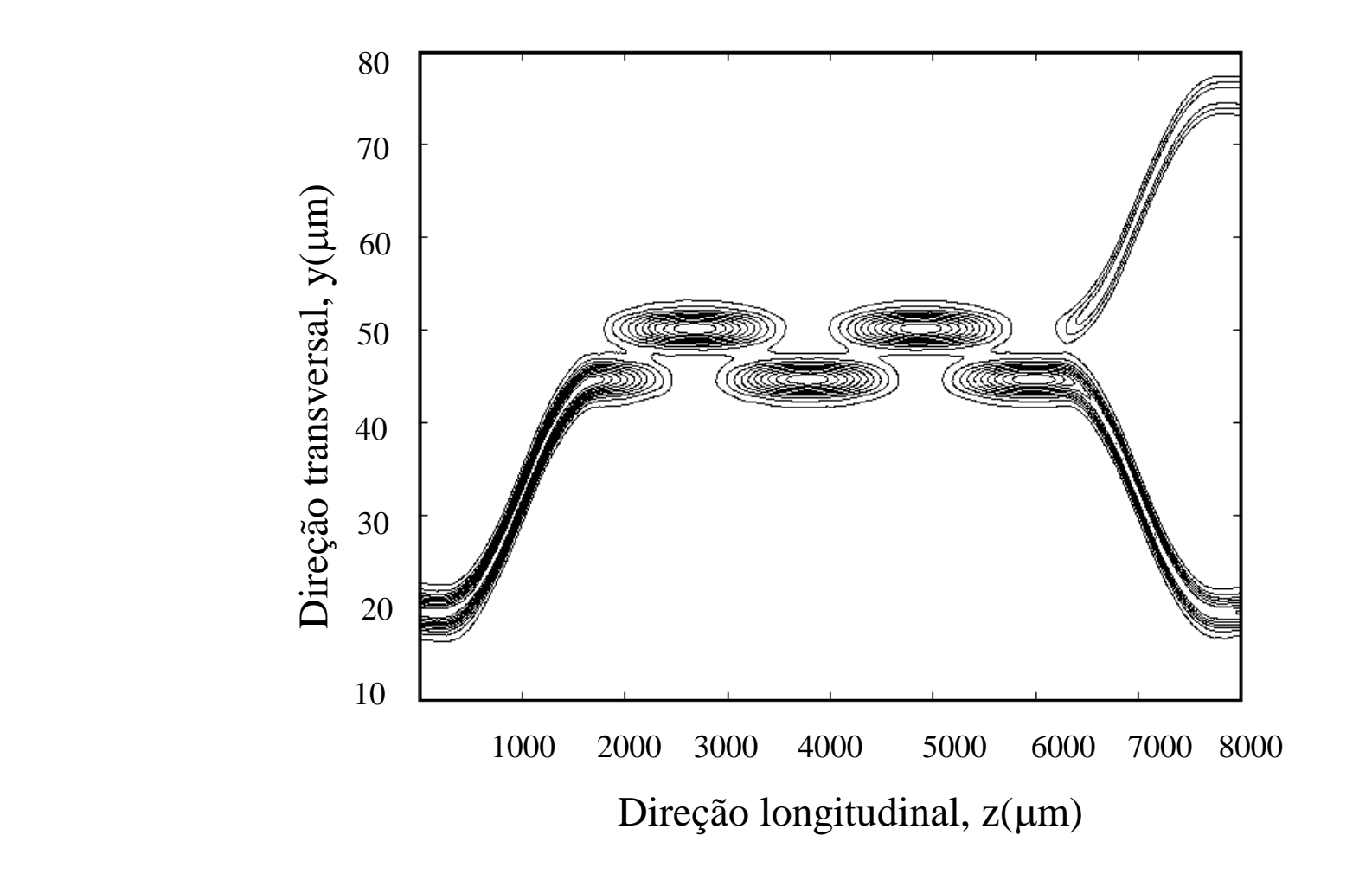

**Contorno de Campo para o Acoplador com Junção Y em Curva**

## **Dispositivos passivos – Junção Y Reta**

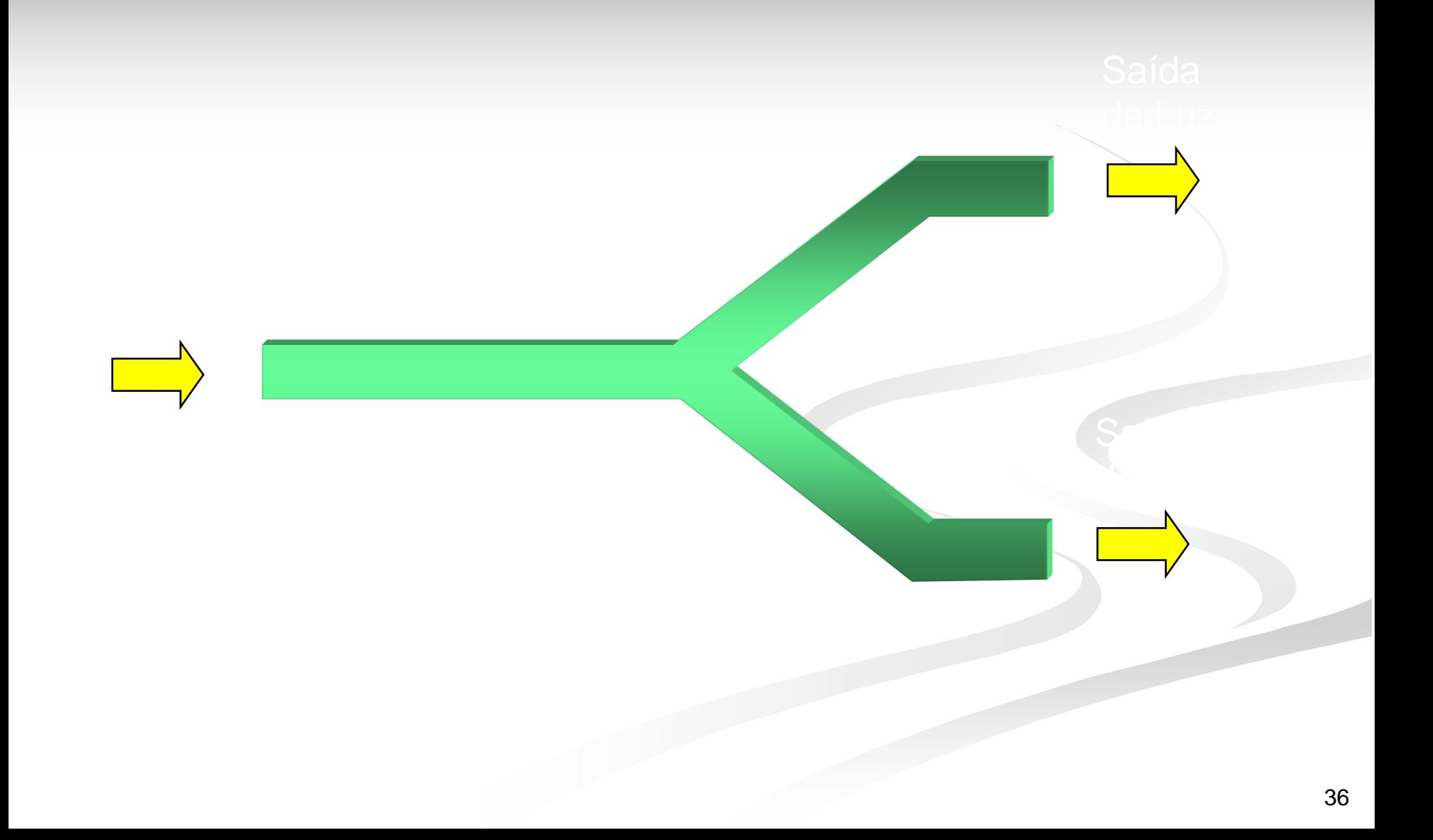

### **Dispositivos passivos – Junção Y Reta**

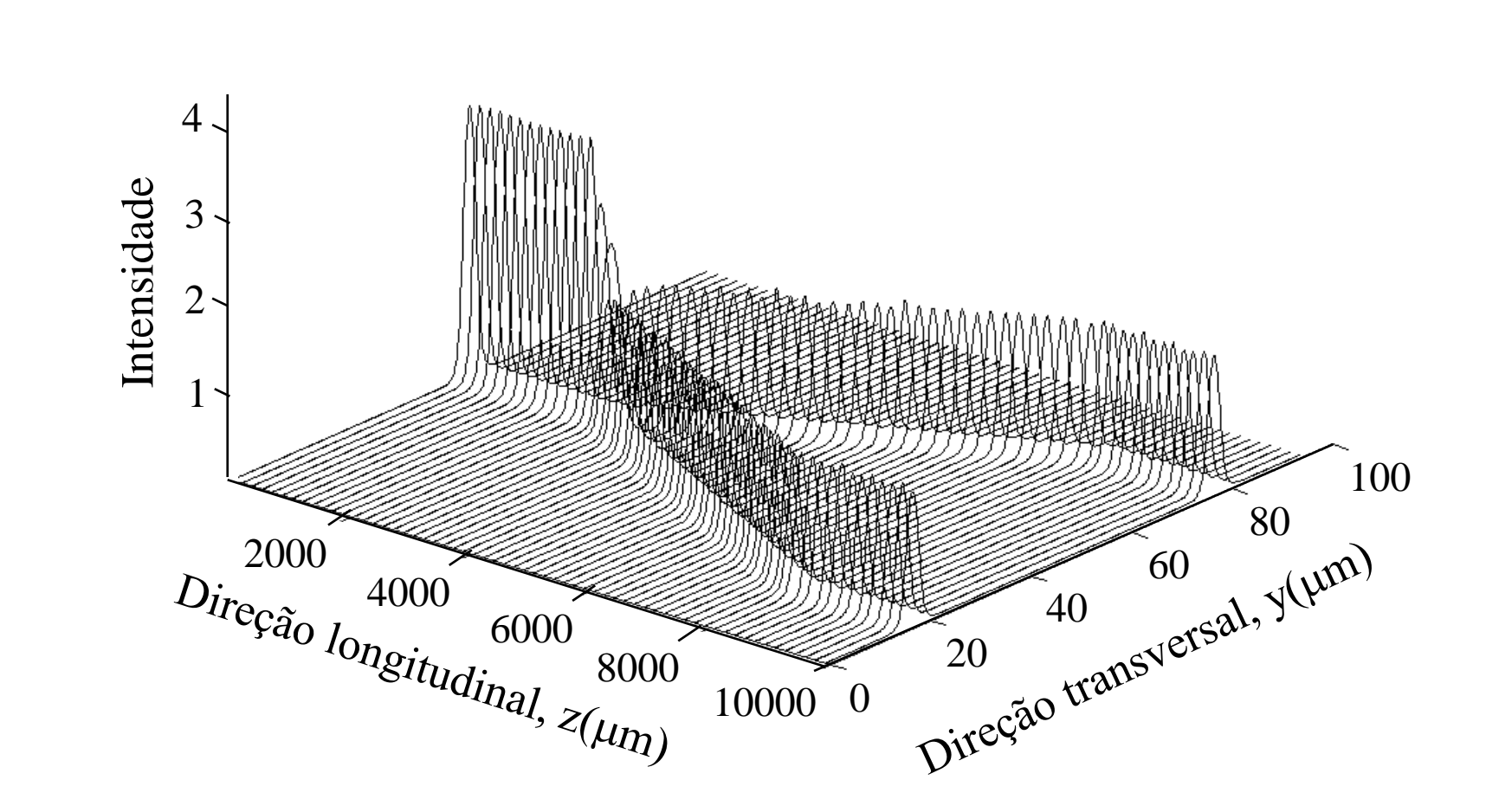

**Ângulo de Abertura, =0,01 radiano**

### **Dispositivos passivos – Junção Y Reta**

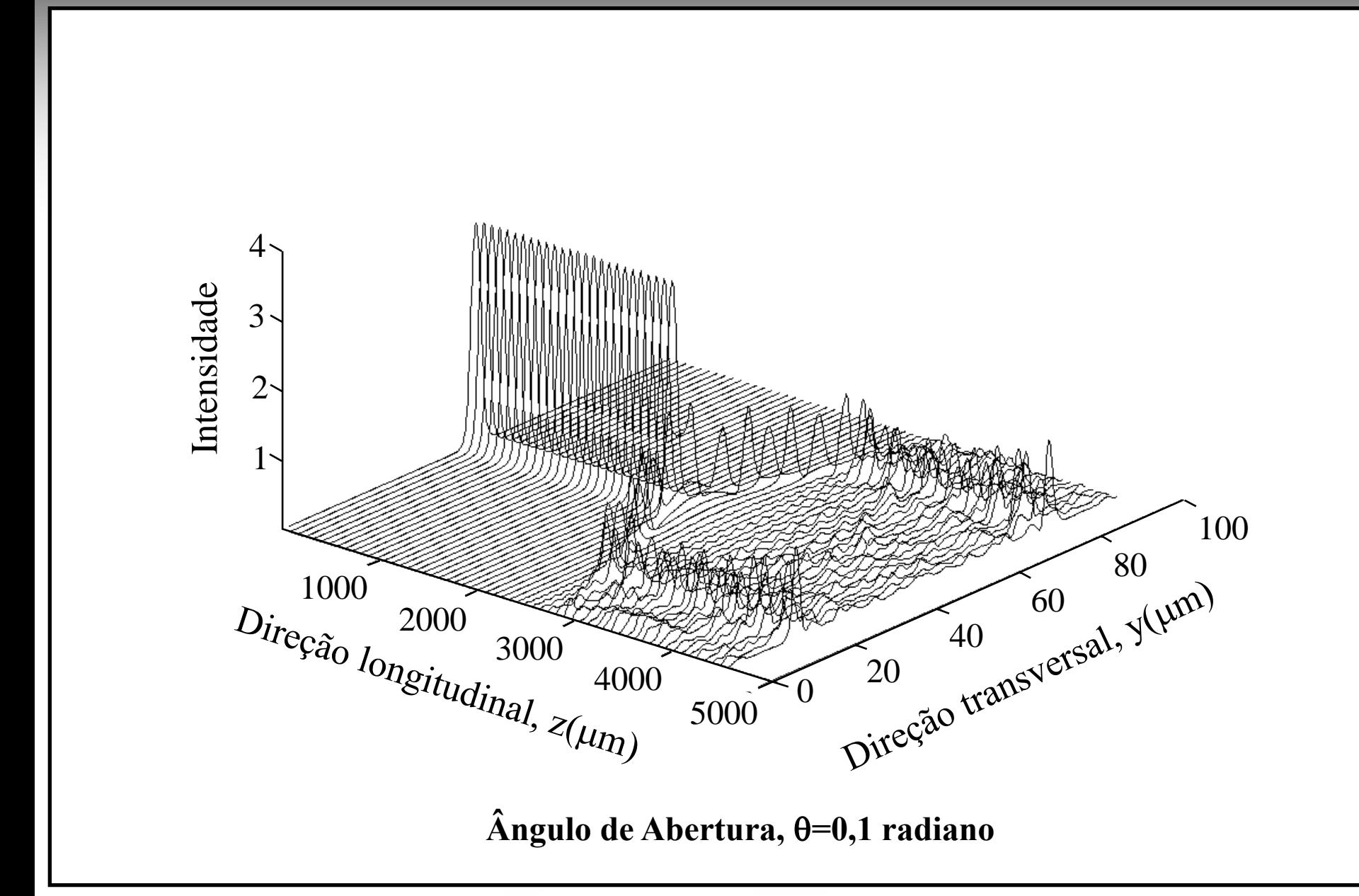

## **Cavidades Fabry-Perot**

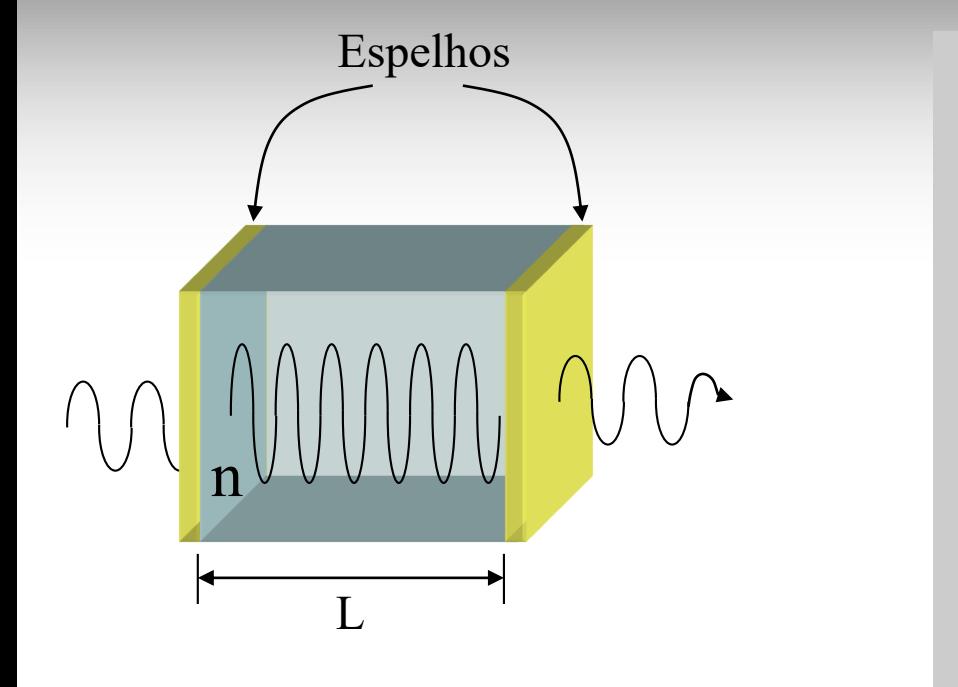

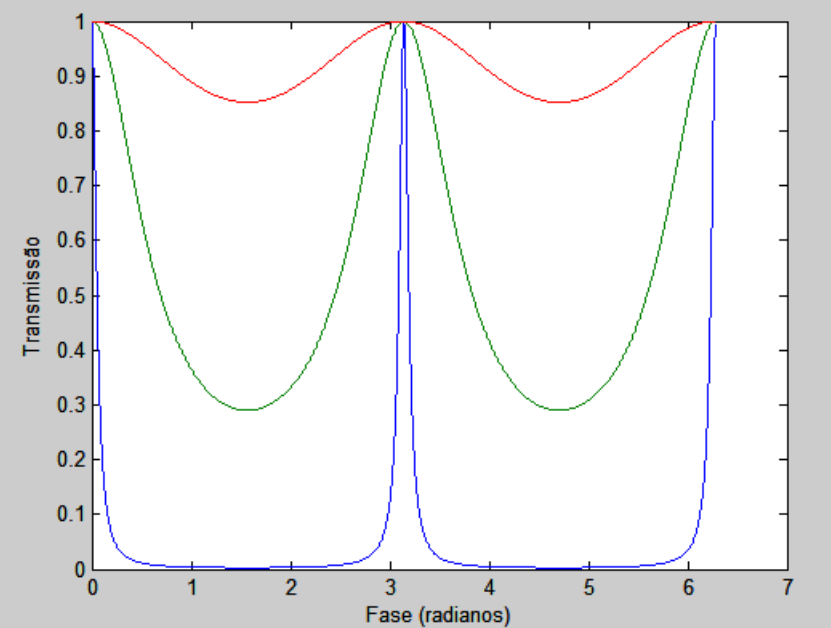

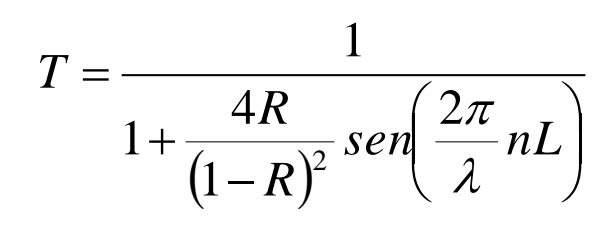

- n é o índice de refração L é o comprimento da cavidade λ é o comprimento de onda
- R é refletividade

## **Filtro DBR (Duplo refrator de Bragg)**

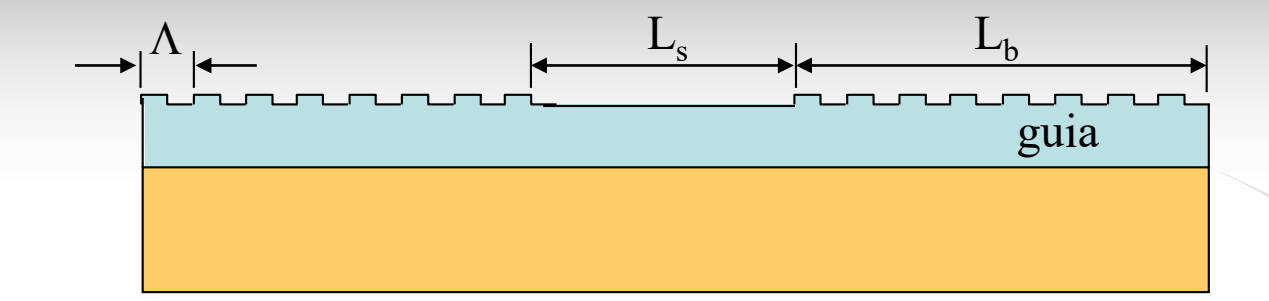

$$
T_r = \frac{T^2 \exp\left(is - \frac{gL_s}{2}\right)}{1 - r^2 \exp\left(i2s - gL_s\right)}
$$

*g* é o coeficiente de atenuação  $\lambda$  é o comprimento de onda  $\lambda_B$ é o comprimento de onda de Bragg  $\beta$ é constante de propagação *Ls* é o comprimento da região ativa *LB* é o comprimento da rede

$$
T = \frac{1}{\cosh(uL_g)} - \left( iE_n - \frac{g}{2} \right) \frac{\sinh(uL_g)}{u} \qquad \qquad \kappa = \frac{1}{L_b}
$$
  
\n
$$
R = -iT \frac{\kappa}{u} \sinh(uL_g)
$$
  
\n
$$
E_n = \frac{D_w}{v_g}
$$
  
\n
$$
u = \sqrt{\kappa^2 + \left( iE_n - \frac{g}{2} \right)^2}
$$
  
\n
$$
D_w = 2\pi c \left( \frac{1}{\lambda_B} - \frac{1}{\lambda} \right)
$$
  
\n
$$
V_g = \frac{2\pi}{\lambda_0 \beta}
$$

## **Filtro DBR passivo (Duplo refrator de Bragg)**

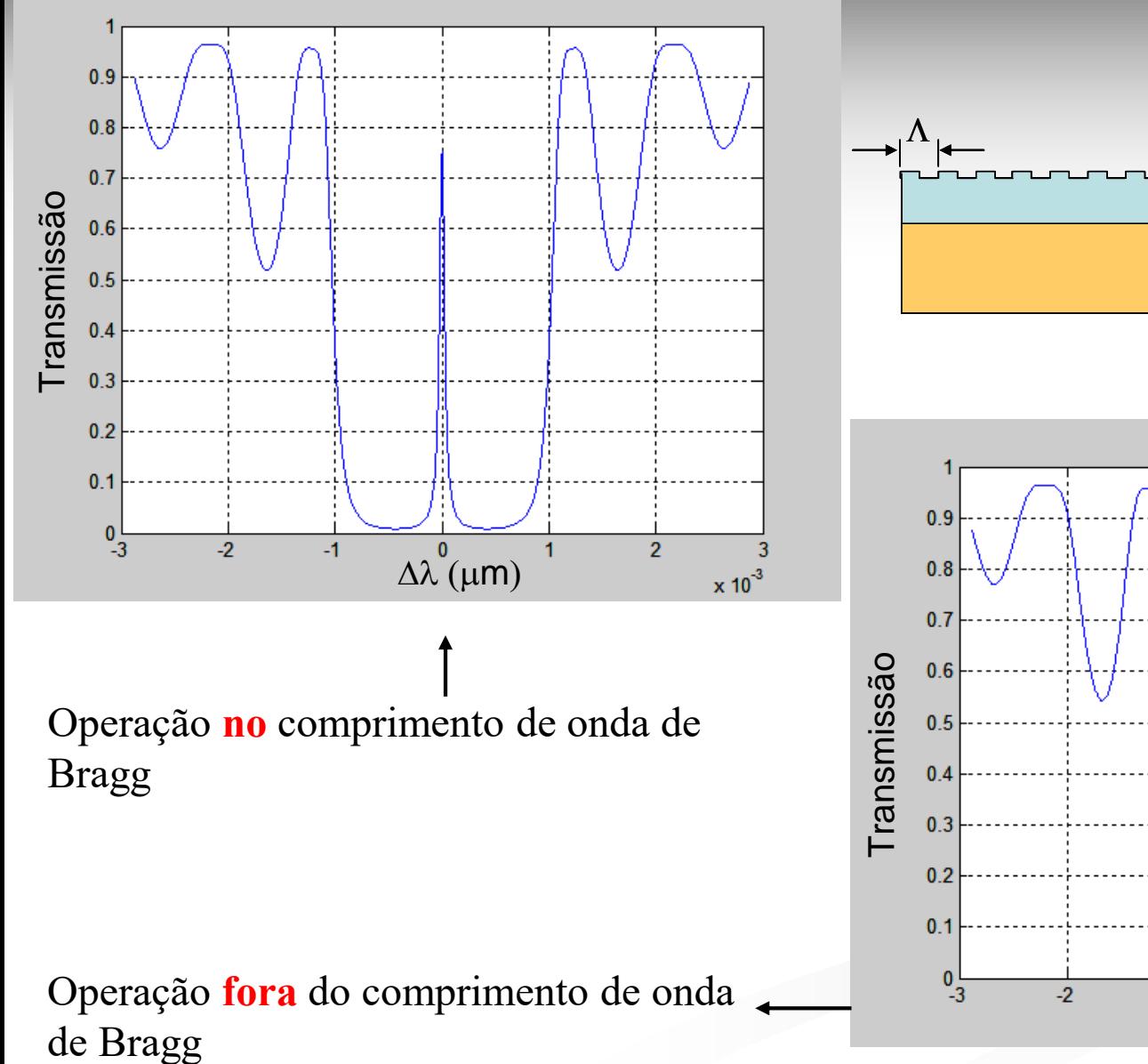

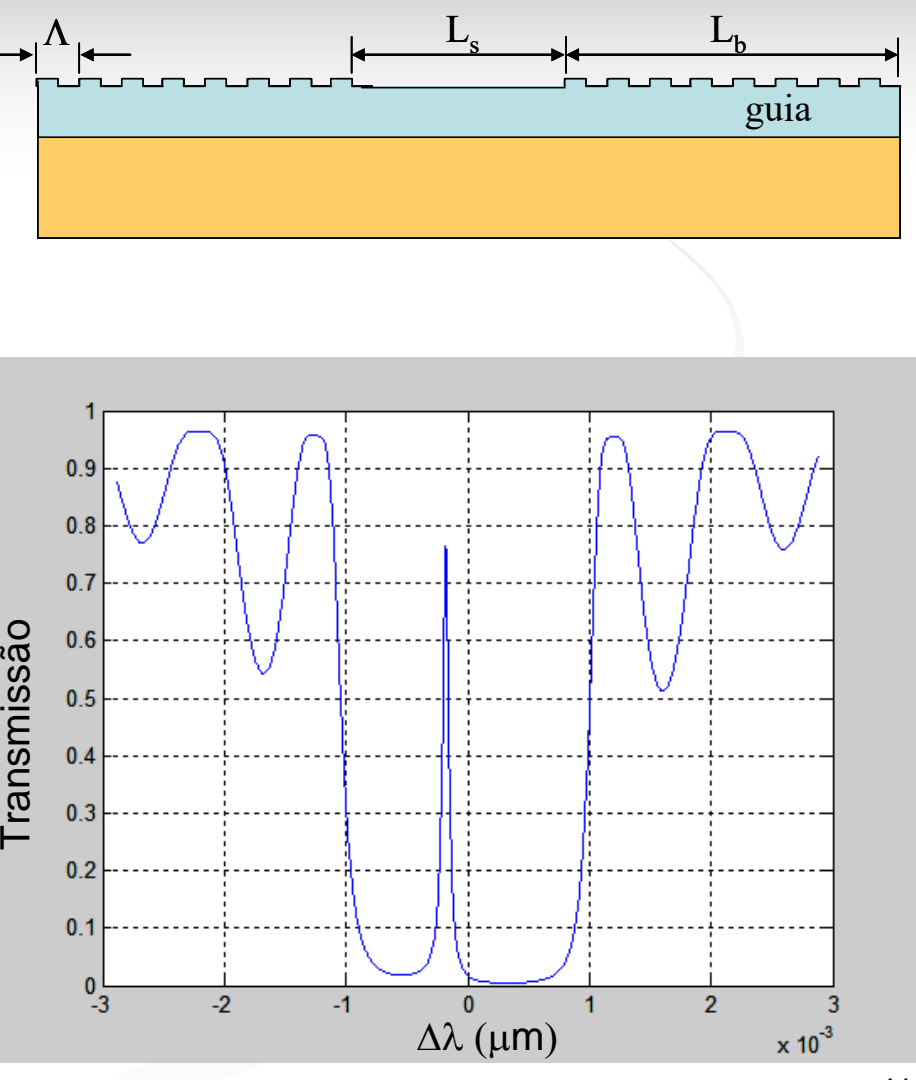

## **Ressoador em anel**

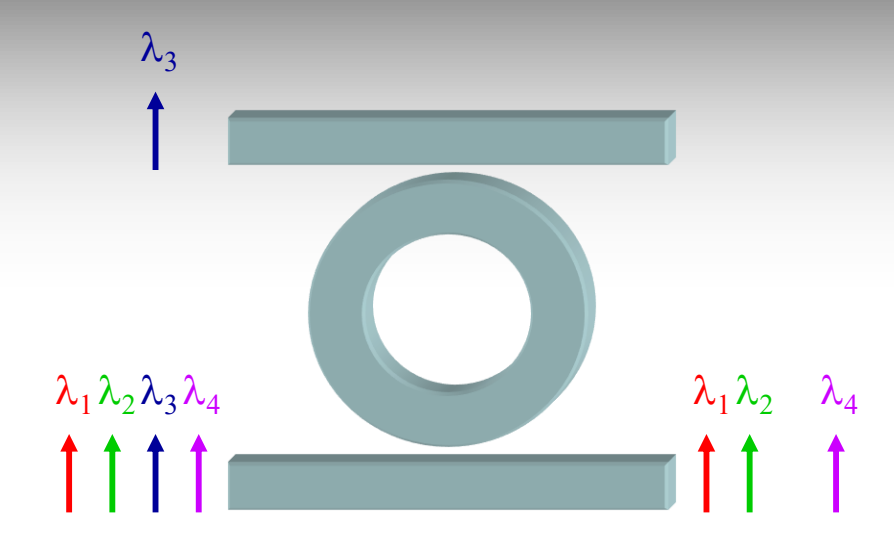

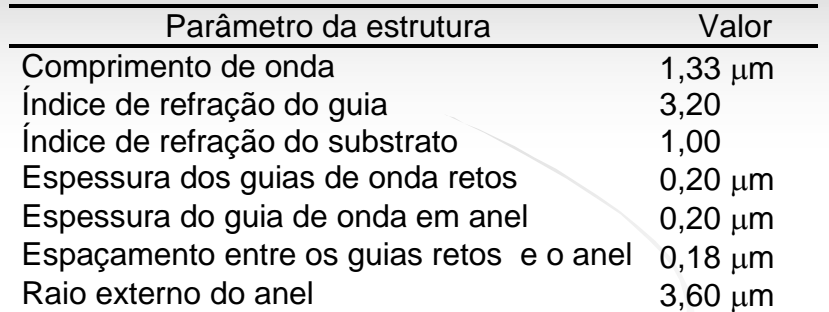

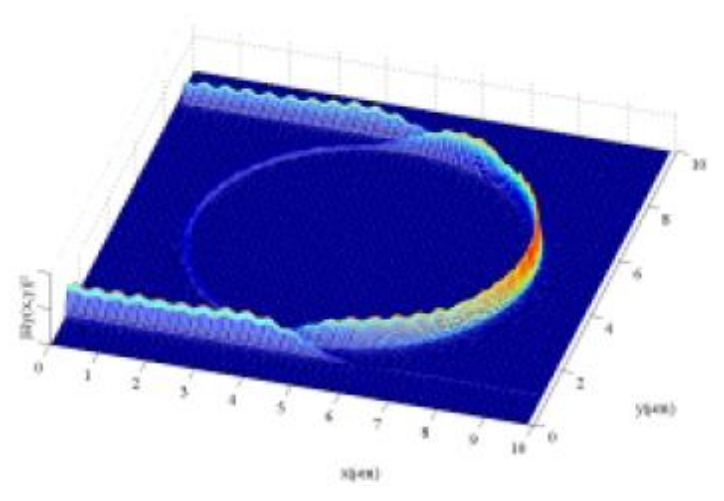

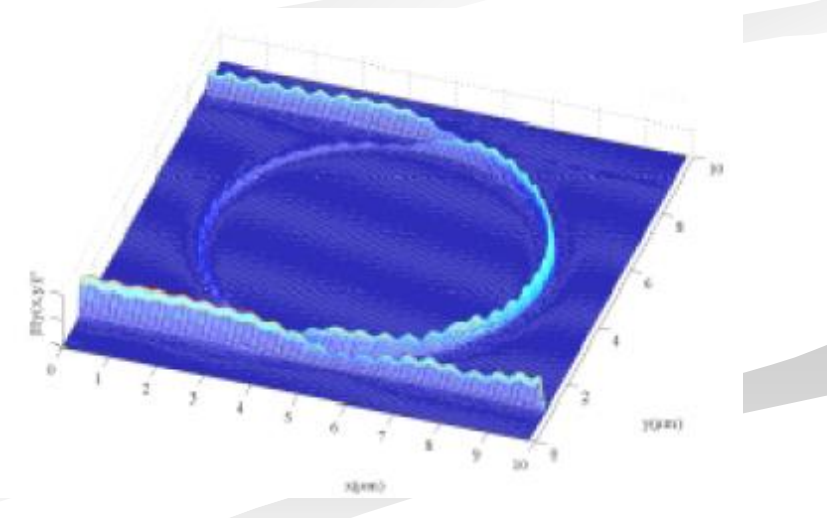

Comprimento de onda na ressonância Comprimento de onda fora da ressonância

# **Dispositivos Ativos**

## **Dispositivos ativos – Acoplador com Junção Y em Curva**

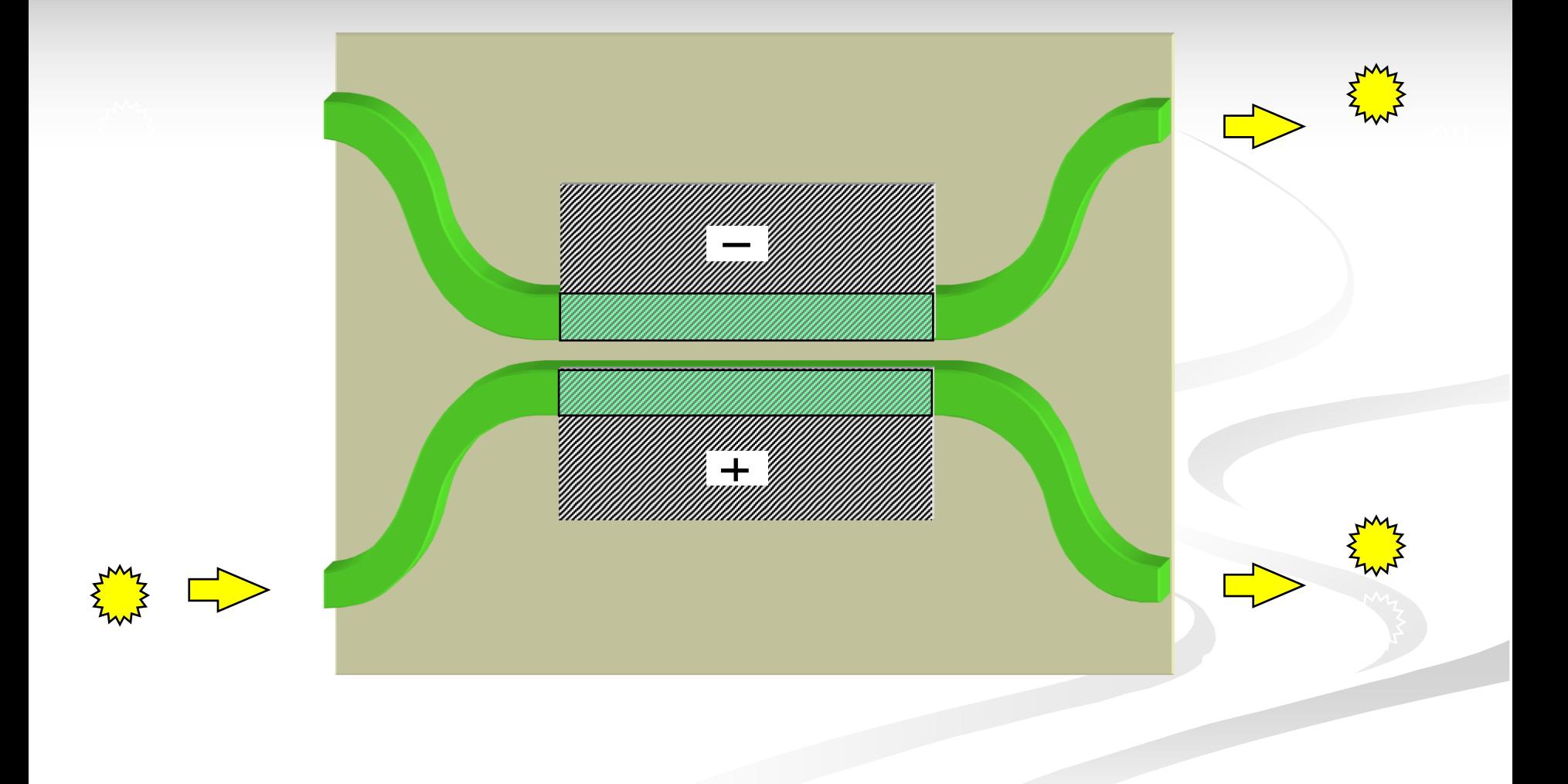

## **Dispositivos ativos – Modulador de fase**

$$
\phi = n(E)k_0 L = \frac{2\pi}{\lambda_0} n(E)L
$$

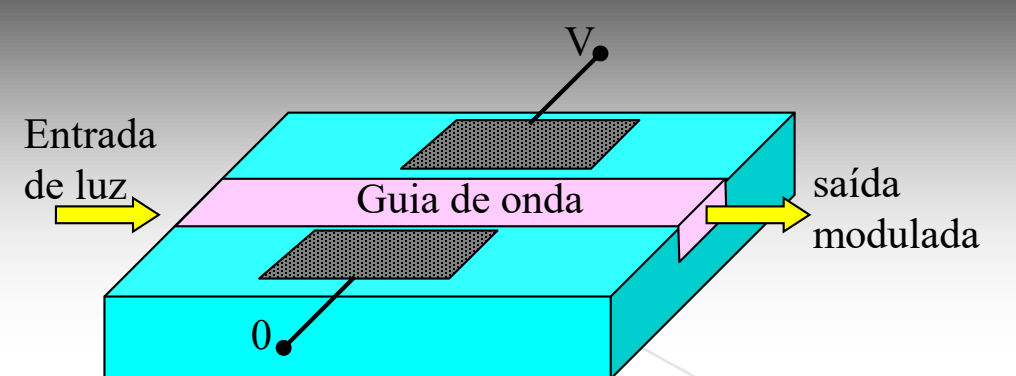

0 V *nL* 0 0 = 2 0 3 0 = − *rn EL d V E* = = <sup>0</sup> *V V* − 3 0 2*L rn d V* = Tensão de meia onda (para *=/2*) Modulação de fase <sup>j</sup><sup>0</sup> j *0 V V* Campo elétrico aplicado Fase sem tensão aplicada Fase com tensão aplicada

 $\pi/2$ 

र

## **Dispositivos ativos – Acoplador direcional**

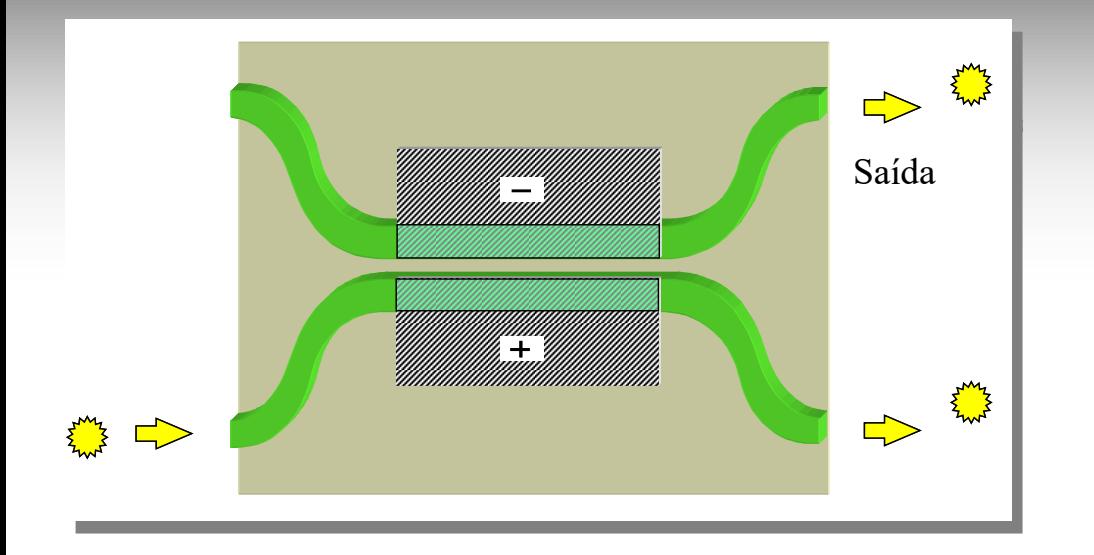

$$
\frac{dA_1(z)}{dz} = -j\beta_1 A_1(z) - j\kappa A_2(z)
$$
  
\n
$$
\frac{dA_2(z)}{dz} = -j\beta_2 A_2(z) - j\kappa A_1(z)
$$
  
\n
$$
P_1(z) = |A_1(z)|^2 = \cos^2(gz) + \left(\frac{\Delta\beta}{2}\right)^2 \frac{\sin^2(gz)}{g^2}
$$
  
\n
$$
P_2(z) = |A_2(z)|^2 = \frac{\kappa^2}{g^2} \sec^2(gz)
$$
  
\n
$$
\beta \acute{e} \text{ a constant } \acute{e} \text{ or } \acute{e} \text{ of } \acute{e} \text{ is a constant}
$$

 $0.9$  $\mathrm{A}^{\! \backslash \!} _{\mathrm{I} \! \backslash}$  (z)  $0.8$  $0.7$  $0.6$ Intensidade Síncrono  $0.5$  $0.4$  $0.3$  $0.2$  $A_{\cancel{2}}$ (z)  $0.1$  $\mathbf{0}$  $100$ 200 500 600 300 400 700 Comprimento do dispositivo (micrômetros)

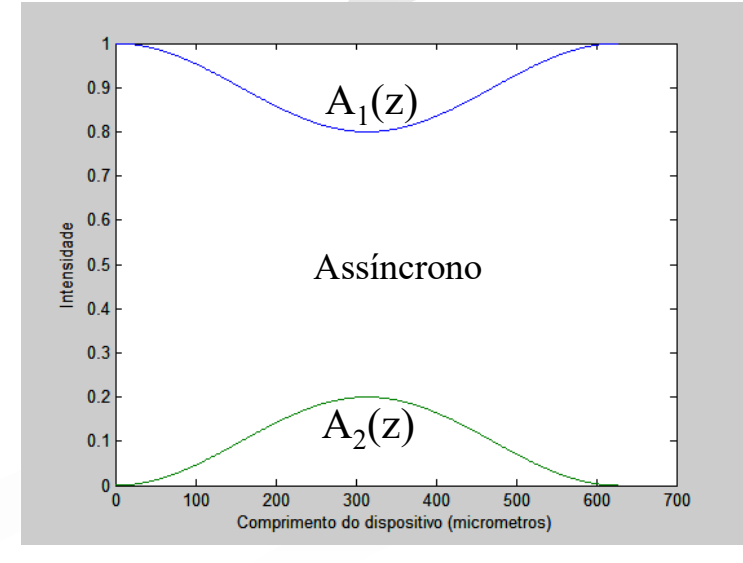

$$
\beta = \overline{\beta} \pm g
$$

$$
\overline{\beta} = \frac{\beta_1 + \beta_2}{2}
$$

$$
g^2 = \kappa^2 + \left(\frac{\Delta\beta}{2}\right)^2
$$

## **Moduladores**

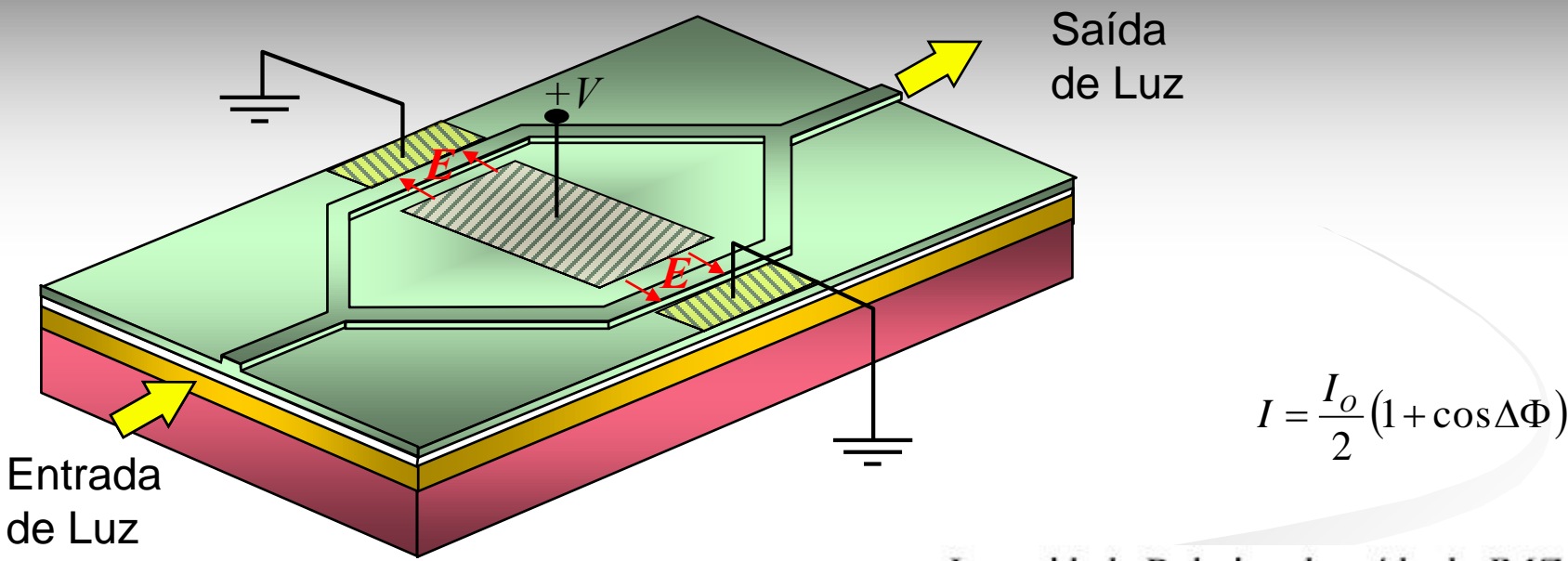

Layout de uma Estrutura Mach-Zehnder para Aplicações em Moduladores

Efeito Pockels (linear):

$$
\Delta n = -\frac{n^3 r}{2} E
$$
 E é o campo elétrico  
aplicado

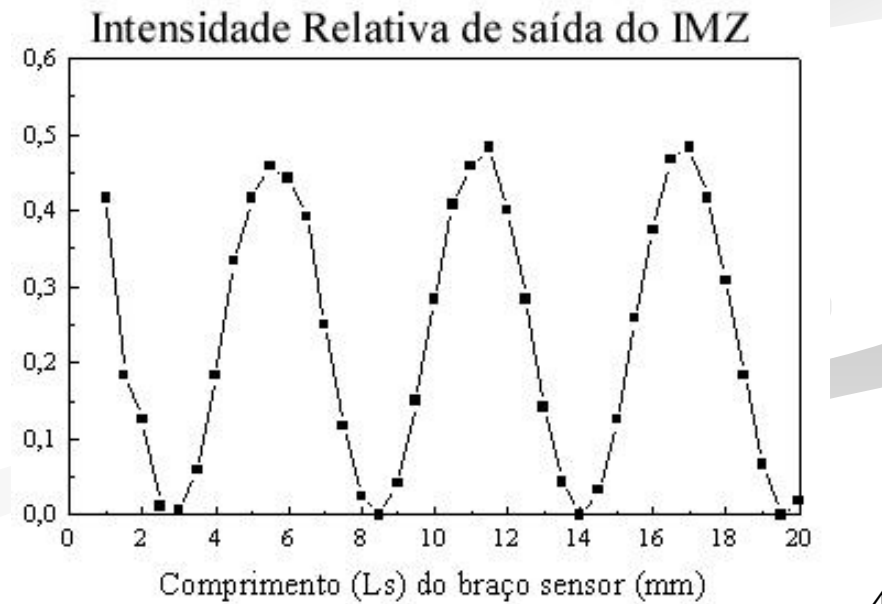

## **Moduladores Fabry-Perot**

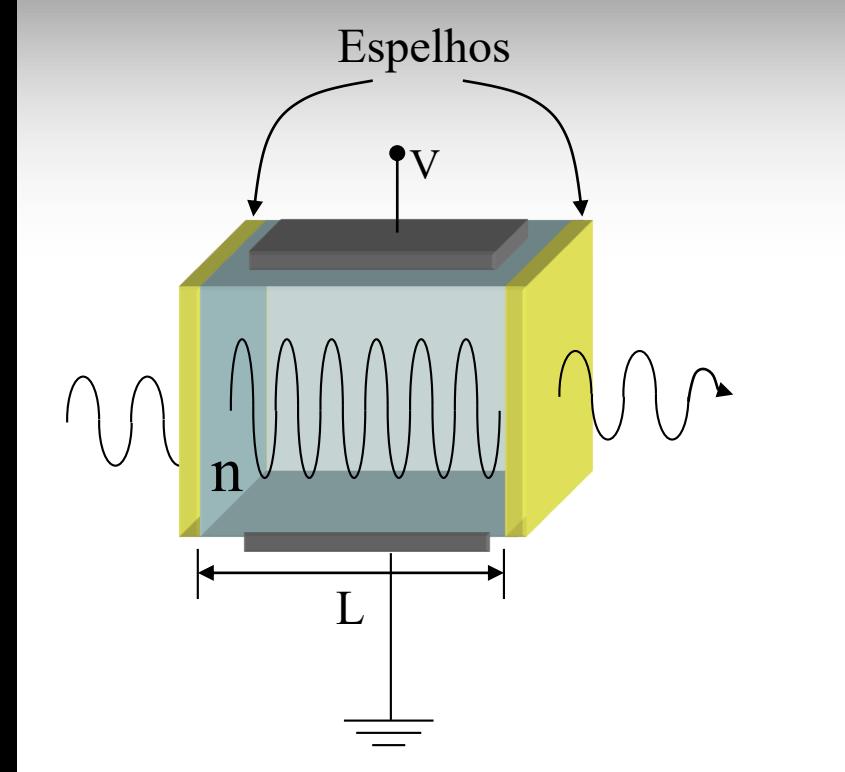

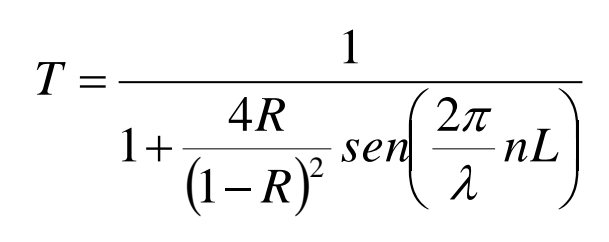

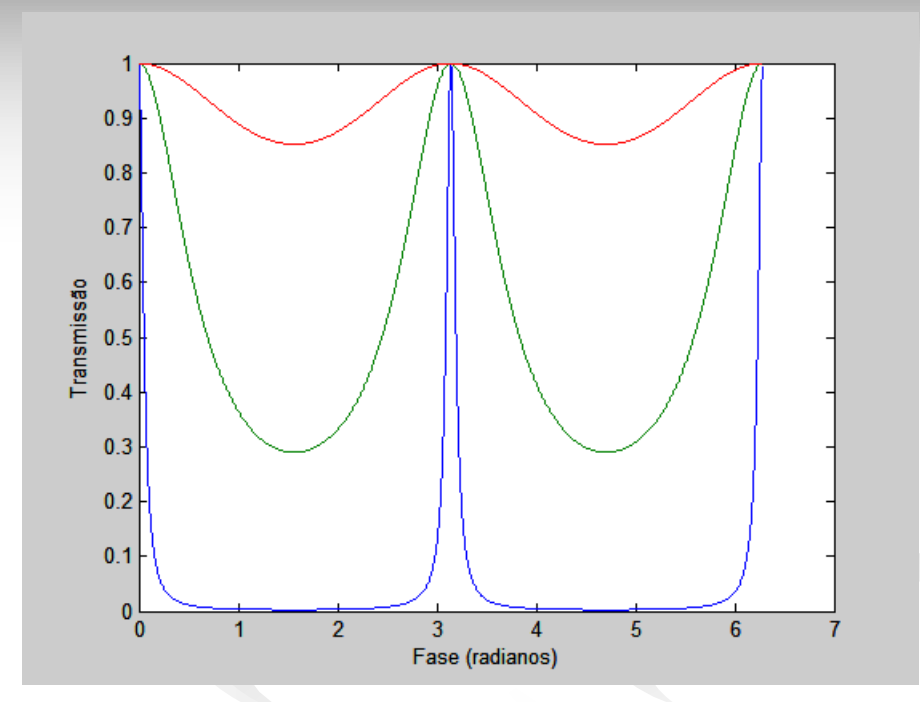

n é o índice de refração L é o comprimento da cavidade λ é o comprimento de onda

#### R é refletividade

## **Filtro DBR (Duplo refrator de Bragg)**

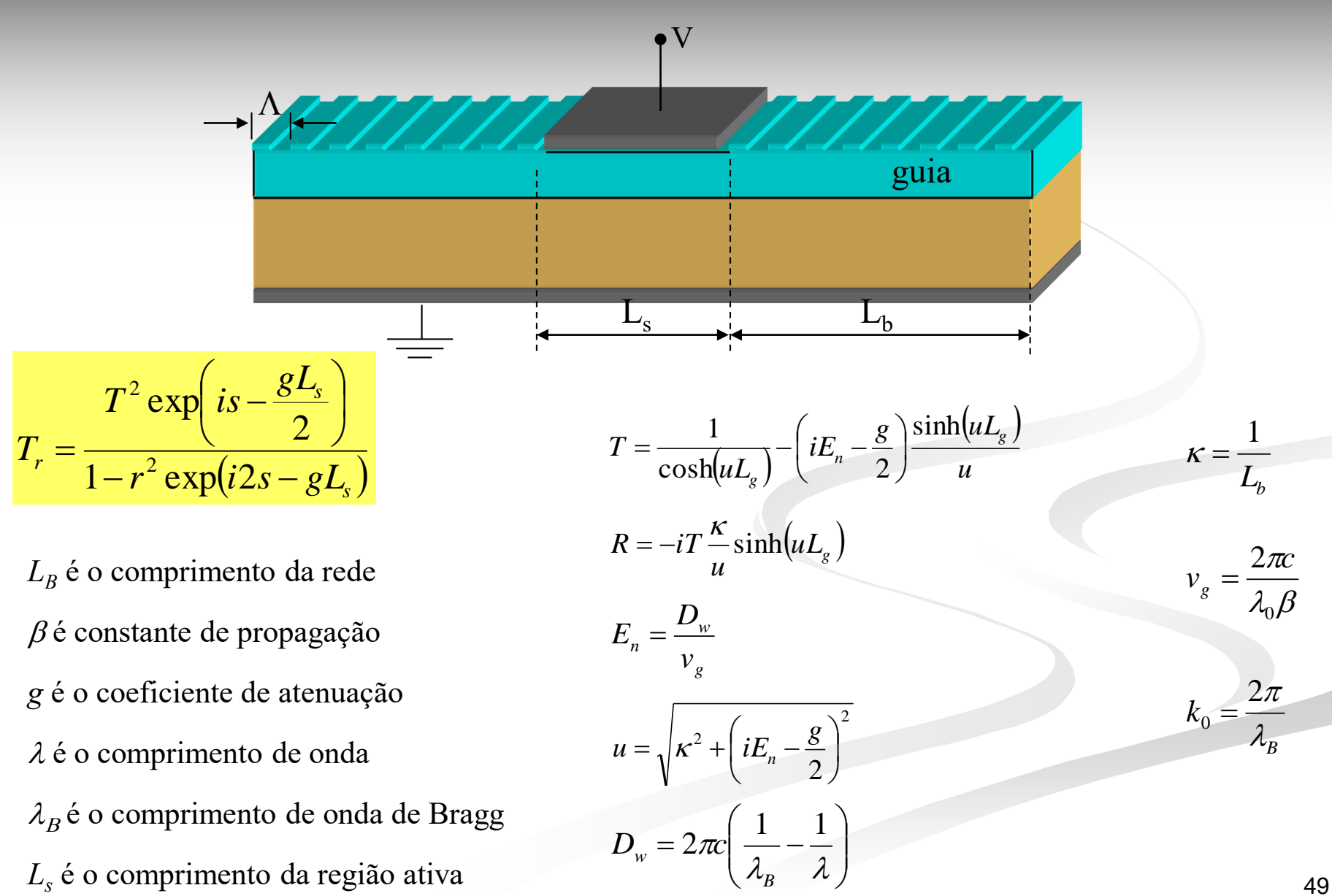

## **Filtro DBR ativo (Duplo refrator de Bragg)**

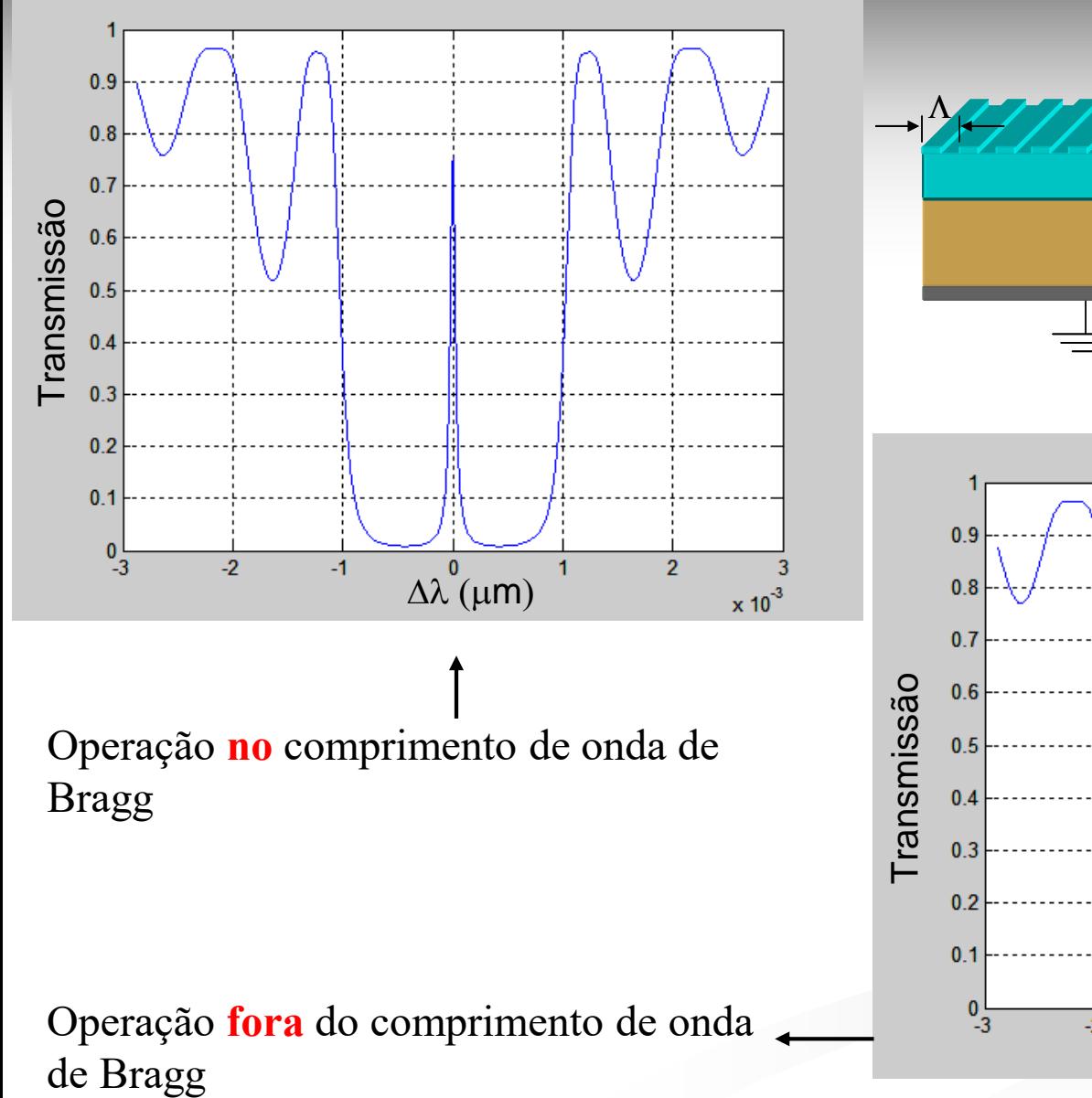

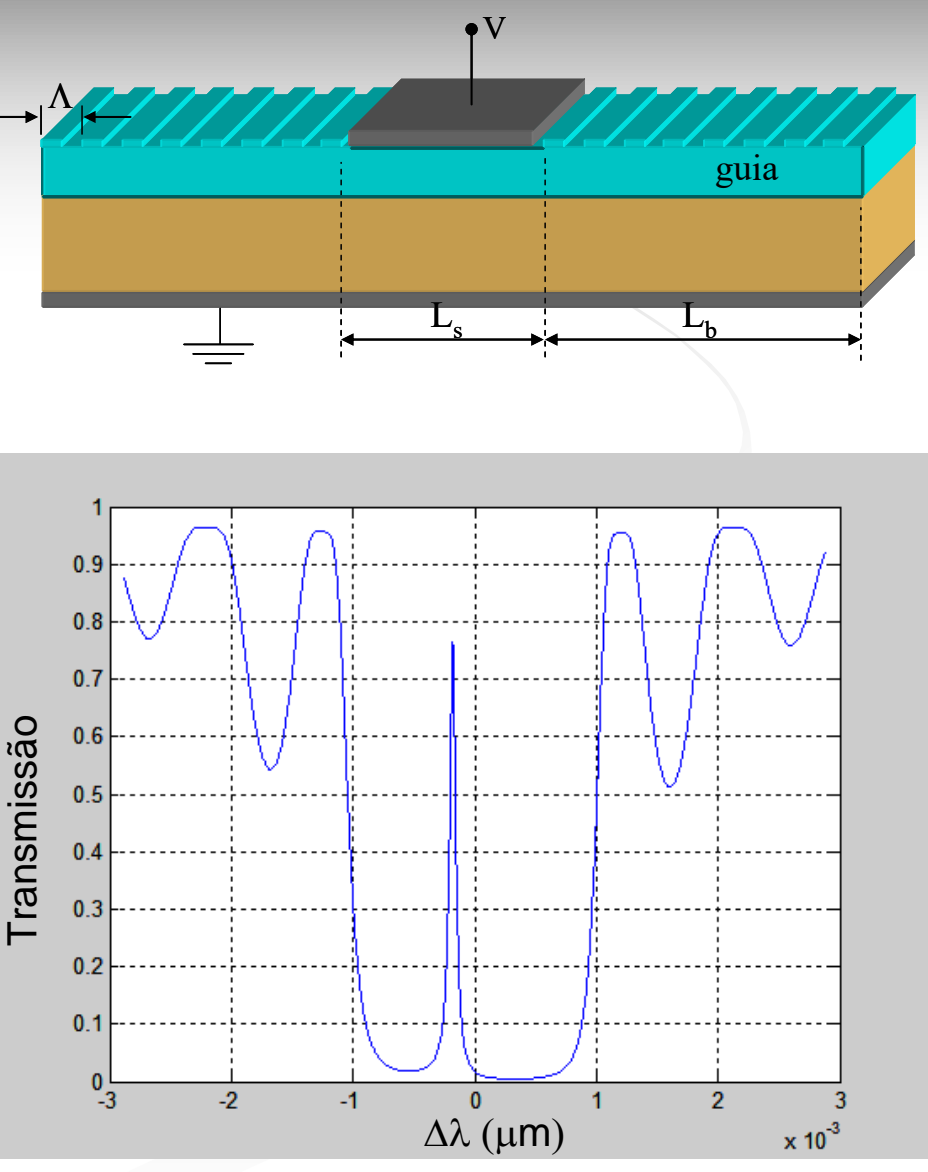

#### **Lasers**

Para se construir um laser, é preciso:

- **Dois espelhos**
- **Um meio que permita obter ganho óptico**
- **Bombeio**

A radiação Laser é caracterizada pelo grau extremo de:

- *Monocromaticidade;*
- *Coerência;*
- *Direcionalidade;*
- *Brilho.*

**Dado histórico**: A foto ao lado mostra o primeiro laser construído no mundo. Maiman, Asawa and D'Haenens, Hughes Research Labs. Maio 1960.

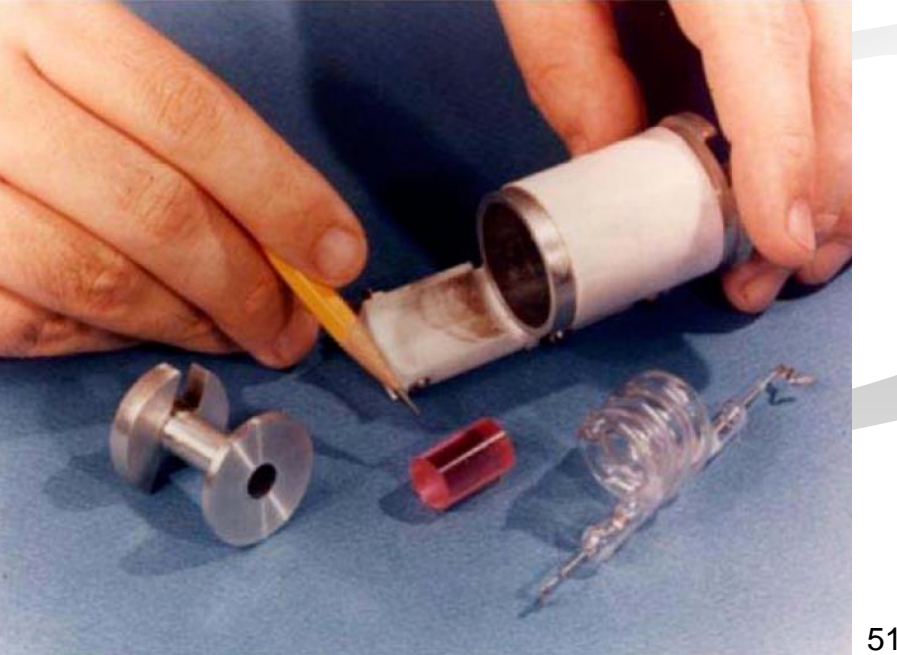

## **Freqüências de ressonância**

Quando um laser se encontra no limiar de "*leisamento*" uma condição de onda estacionária deve se estabelecer dentro da cavidade. Assim, a magnitude e fase de uma onda refletida deve ser igual àquela que a originou, ou seja, em termos de intensidade de campo eletromagnético:

Sabendo que a intensidade  $\hspace{0.2cm} I(z) {\propto} {\left| {E(z)} \right|^2}$ 

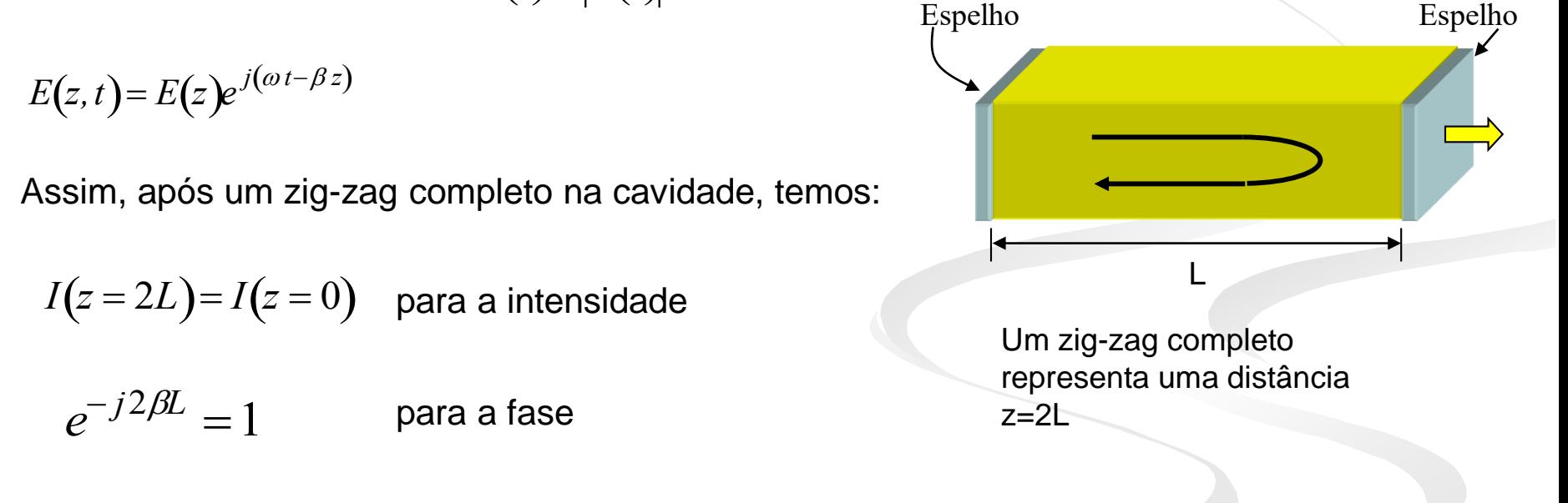

A condição obtida para a fase só será verdadeira quando  $2\beta L = 2\pi m$  (m é um número inteiro).

Sabendo que:

 *nef* obtemos a seguinte expressão para o inteiro *m:*  $\beta=$  $2\pi$  $\lambda_{0}$ 

 $m =$ 2*Lnef*  $\lambda_{0}$ = 2*Lnef c f*

## **Freqüências de ressonância**

Da expressão para *m* obtemos que a cavidade irá ressoar apenas quando o comprimento L for um múltiplo inteiro de meio comprimento de onda, ou seja:

$$
L = m \frac{\lambda_0}{2n_{ef}}
$$

Dependendo da estrutura do laser, qualquer número de freqüências pode satisfazer as condições impostas à magnitude e à fase. Assim, alguns lasers são multimodo e outros são monomodo. Com isso podemos obter a separação entre os modos de uma cavidade, considerando apenas modos longitudinais. Para isso, basta considerar dois modos consecutivos, ou seja:

$$
m-1 = \frac{2Ln_{ef}}{c} f_{m-1}
$$
 e 
$$
m = \frac{2Ln_{ef}}{c} f_m
$$

Subtraindo ambas equações, temos:

$$
1 = \frac{2Ln_{ef}}{c} (f_m - f_{m-1}) = \frac{2Ln_{ef}}{c} \Delta f
$$

Portanto, o espaçamento de freqüência é:

$$
\Delta f = \frac{c}{2Ln_{ef}}
$$

Relacionando ao espaçamento  $\Delta\lambda$  através da equação:

$$
\frac{\Delta f}{f} = \frac{\Delta \lambda}{\lambda_0}
$$
 Logo:  $\Delta \lambda = \frac{\lambda_0^2}{2Ln_{ef}}$ 

 $\cdot$ 

## **Espectro de um laser tipo Fabry-Perot**

A relação entre ganho e freqüência pode ser suposta como tendo uma forma gaussiana, ou seja:

$$
g(\lambda) = g(0) exp\left[-\frac{(\lambda - \lambda_C)^2}{2\sigma^2}\right]
$$

onde:

 $\lambda_c$  é o comprimento de onda central é a largura espectral do ganho g(0) é o ganho máximo (proporcional à inversão de população)

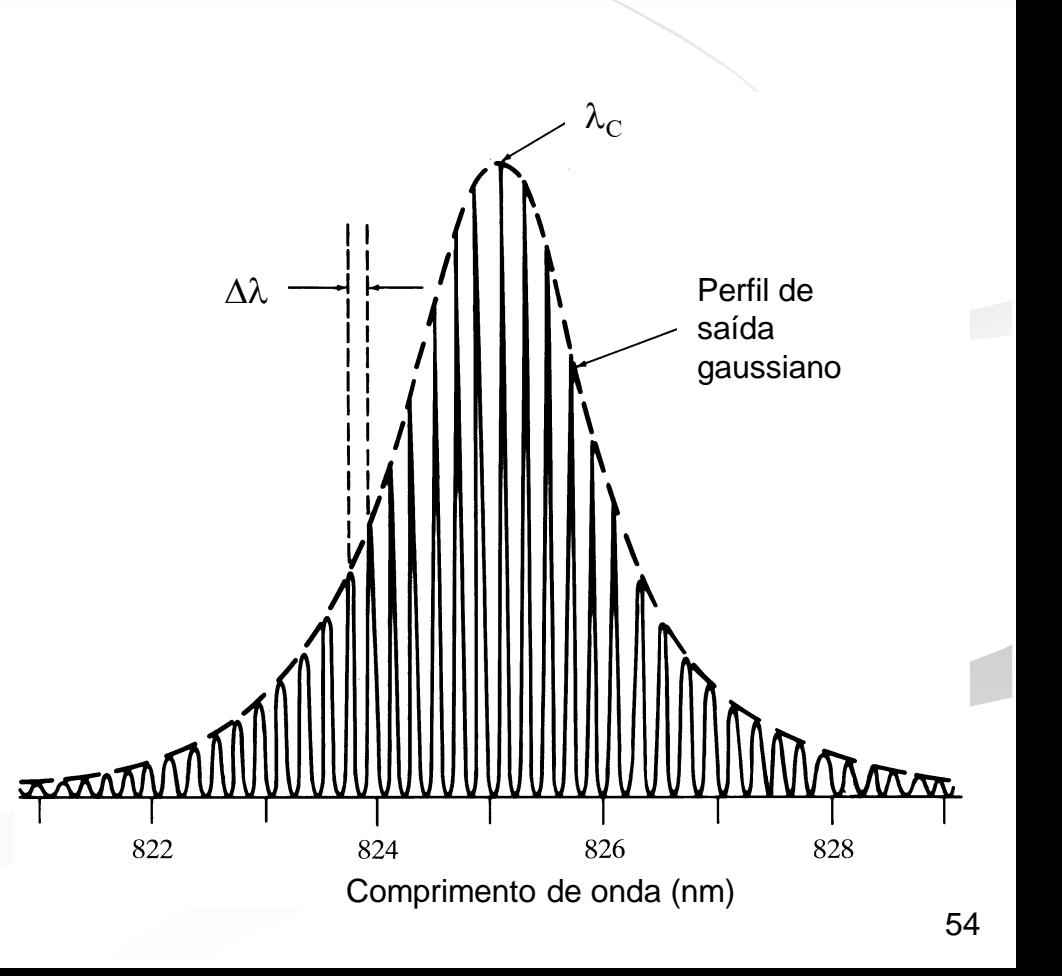

## **Laser de dupla heteroestrutura**

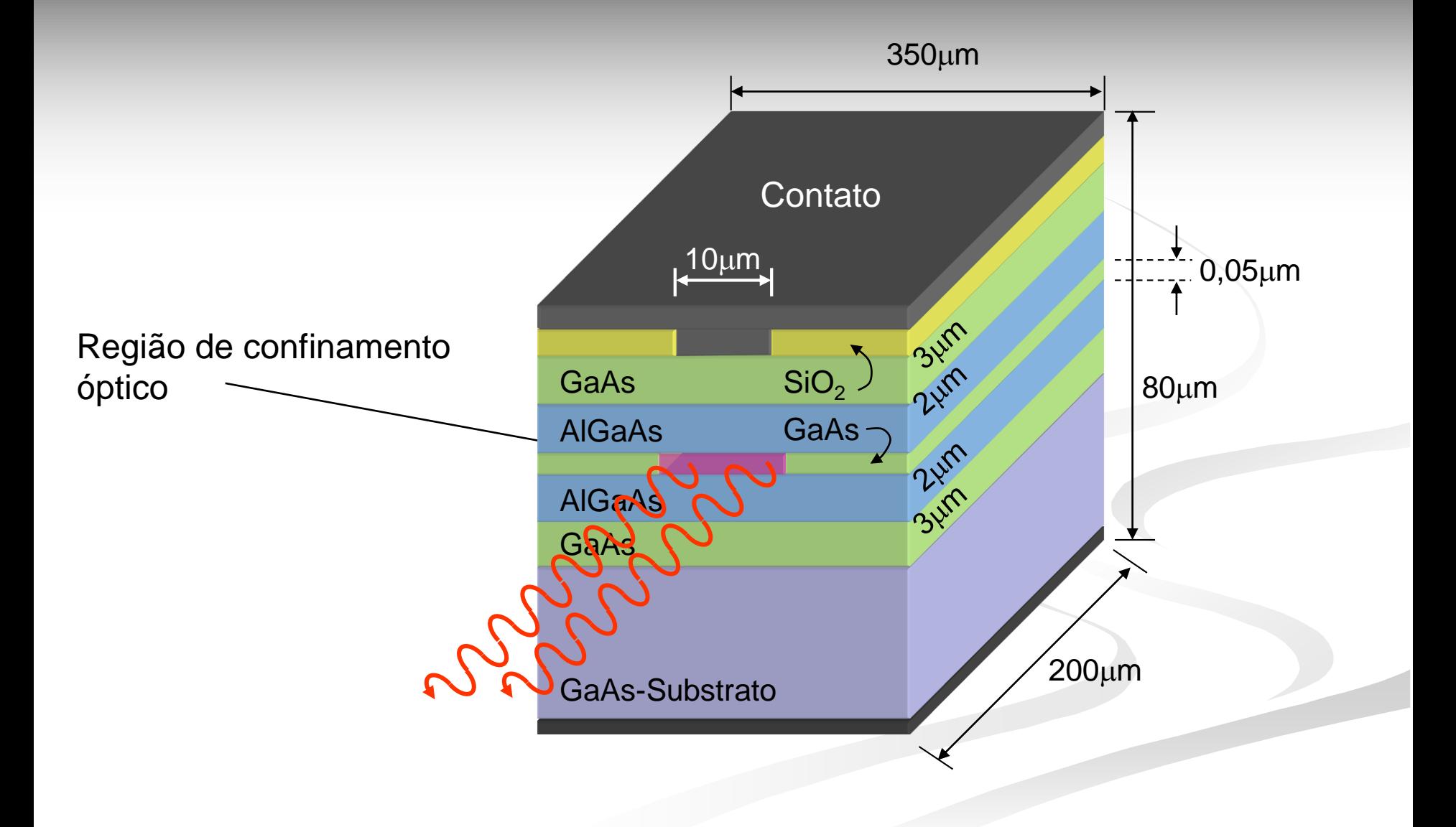

## **Bibliografia**

- Ben-Hur V. Borges, "*Comunicações Ópticas*", Notas de Aula SEL 366 Comunicações Ópticas, 2004.
- Reinhard März, "*Integrated Optics: Design and Modeling*", Artech House, 1995.
- Gerd Keiser, "*Optical Fiber Communications"*, 2nd Ed., 1991.
- Dietrich Marcuse, "*Theory of Dielectric Waveguides*", Second Edition, Academic Press, 1991.
- Robert G. Hunsperger, "*Integrated Optics: Theory and Technology"*, Third Edition, Springer Series in Optical Science, Springer-Verlag, 1991.
- Theodor Tamir, "*Guided-Wave Optoelectronics*", Second Edition, Springer Series in Electronics and Photonics 26, Springer-Verlag, 1990.
- Amnon Yariv, *"Quantum Electronics", Third Edition, Wiley, 1989.*